## MO401

## Arquitetura de Computadores I

2006 Prof. Paulo Cesar Centoducatteducatte@ic.unicamp.brwww.ic.unicamp.br/~ducatte

## MO401

## Arquitetura de Computadores I

#### Paralelismo em Nível de InstruçõesExploração Dinâmica

"Computer Architecture: A Quantitative Approach" - (Capítulo 3)

#### Paralelismo em Nível de InstruçõesExploração Dinâmica

- •ILP - Conceitos Básicos
- •Revisão Pipelining
- . Instruction-Level Parallelism ILP •
	- Formas de exploração de ILP
		- » Direta
		- » Vetorial
		- $\gg$ ....
- Hazards e ILP•
	- –Limites
- · Scheduling Dinâmico  $\bullet$
- Algoritmo de Tomasulo•

#### Conceitos Básicos

- Instruction Level Paralelism ILP
	- Sobreposição na execução de instruções
		- » Parcial Pipeline
		- » Total execução paralela de instruções
- Pipeline
	- Técnica básica utilizada para exploração de ILP
- Diversas técnicas estendem as idéias de pipeline aumentando a exploração de ILP
	- Dinâmica (uso intensivo de Hardware)
	- Estática (uso intensivo de Software compiladores)
- Dinâmica desktop e servidores
	- Pentium III e 4; Athlon; MIPS R1000 e R12000, PowerPC 603; UltraSparc III; Alpha 21264; ...
- Estática
	- Sistemas Embarcados
	- IA-64; Itanium; VLIW; ...

## Técnicas para redução de stalls

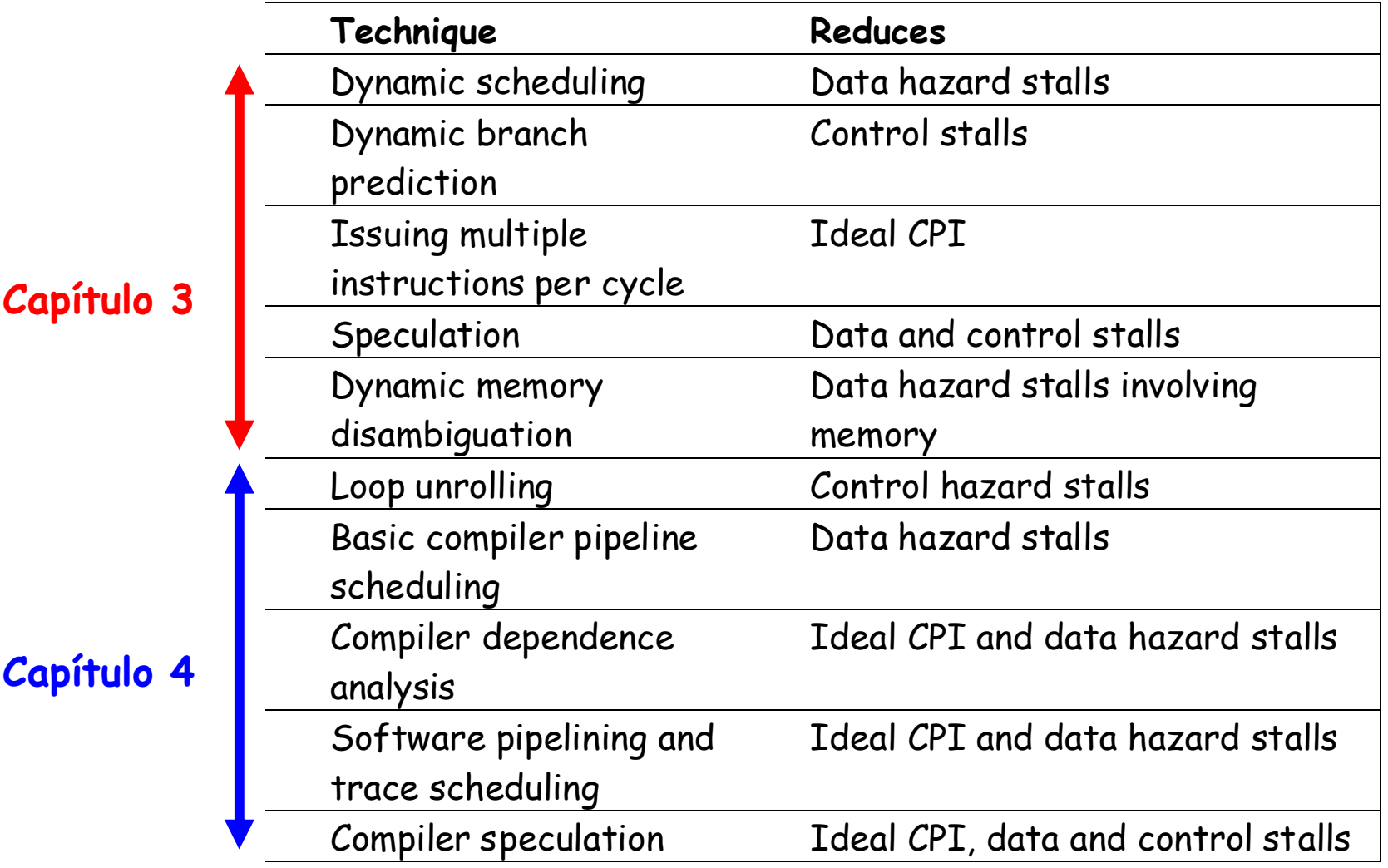

### Revisão Pipelining

Pipeline CPI = Ideal pipeline CPI + Structural Stalls + Data Hazard Stalls + Control Stalls

- <u>Ideal pipeline CPI</u>: desempenho máximo atribuído a uma implementação
- <u>Structural hazards</u>: O HW não pode suportar uma dada combinação de instruções
- Data hazards: Uma Instrução depende do resultado de uma instrução anterior que ainda está no pipeline
- Control hazards: Causado pelo "delay" entre o "fetching" da instrução e a decisão se o fluxo de controle vai ser alterado ou não (branches and jumps)

## Instruction-Level Parallelism (ILP)

- • Block Básico (BB) – reduz a disponibilidade de ILP
	- –BB: conjunto de instruções executadas seqüencialmente sem desvios exceto na sua entrada e na sua saída
	- –Freqüência dinâmica média dos branches: 15% a 25%
	- $\Rightarrow$  4 a 7 instruções executadas entre um par de branches
	- –Há dependências entre instruções em um BB

• Para obter um bom desempenho deve-se explorar ILP através dos blocos básicos.

## Instruction-Level Parallelism (ILP)

- Forma mais simples: <u>loop-level parallelism</u>
	- –Explora paralelismo através das iterações de um loop

```
For (i=1; i<=1000; i=i+1)x[i] = x[i] + y[i];
```
- Computação Vetorial
- Dynamic (static) branch prediction com loop unrolling(compilador)

•· Instr<sub>J</sub> é data dependent da Instr<sub>I</sub> Instr $_{\mathrm{J}}$  lê operando antes de Instr  $_{\rm J}^{\rm v}$  lê operando antes de Instr $_{\rm I}$  escreve-lo

```
I: add r1,r2,r3
J: sub r4,r1,r3
```
- ou  $\operatorname{\mathsf{Instr}}_{\mathtt{J}}$ ente de Lnstr<sub>I</sub> <sub>J</sub> é data dependent de Instr<br>nte de Instr Kou Instr<sub>j</sub> é <mark>data dependent</mark> de Instr<sub>k</sub> que é<br>dependente de Instr<sub>i</sub>
- Causada por uma "True Dependence" (termo de compiladores)
- · Se uma dependência verdadeira causa um hazard no pipeline, o chamamos de Read After Write (RAW)<br>hazard

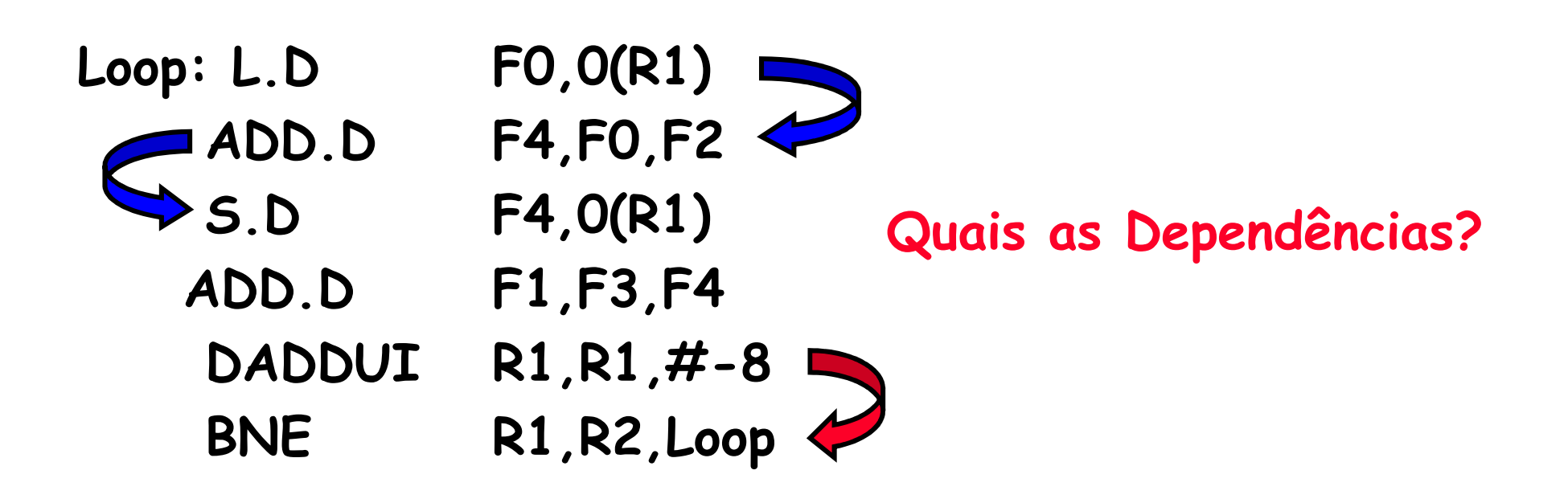

#### Dados de Ponto-Flutuante

#### Dados Inteiros

- •Dependências são próprias dos programas
- · A presença de dependências indica um potencial para a ocorrência de um hazard. Hazard e sua penalidade (em stalls) são próprios do pipeline
- • Importância das dependências de dados
	- 1) indicam a possibilidade de um hazard
	- 2) determina a ordem na qual os resultados devem ser calculados

3) determinam um upper bound para o paralelismo que pode ser explorado.

#### • Normalmente se usa esquemas em HW para evitar hazards

- • Identificação das Dependências
	- –Em registradores – mais fácil
	- – Em posições de memória - mais difícil
		- » 100(R4) e 20(R6) podem ser iguais
		- » 20(R4) e 20(R4) podem ser diferentes

#### Como supera-las?

- • Mantendo-se as dependências porém evitando-se os hazards
	- Escalonamento
		- » Dinâmico Hardware
		- » Estático Software (compilador)
- •Eliminando-se as dependências por alguma transformação do código

Dependência de Nome

•Name Dependence:

Quando 2 instruções usam o mesmo registrador ou posição de memória e não há fluxo de dados entre as instruções associadas com o nome;Há 2 versões de Dependência de Nome

- –Anti-dependence
- –Output Dependence

#### Anti-Dependência

• Instr<sub>j</sub> escreve operando <u>*antes*</u> que Instr<sub>i</sub> a leia

$$
I: sub r4, r1, r3
$$
  
J: add r1, r2, r3  
K: mul r6, r1, r7

- Chamada de "anti-dependence" pelos projetistas de compiladores.Resulta do reuso do nome "r1"
- •Se a anti-dependência causa um hazard no pipeline,<br>ele é chamado de Write After Read (WAR) hazard ele é chamado de Write After Read (WAR) hazard

### Dependência de Saída

•  $\mathtt{Instr}_{\mathtt{J}}$  escreva.<sub>J</sub> escreve o operando <u>*antes*</u> que a Instr<sub>I</sub> o<br>''e

$$
C \nI: sub r1, r4, r3J: add r1, r2, r3K: mul r6, r1, r7
$$

• Chamada de "output dependence" pelos projetistas de compiladores.

Resulta do reuso do nome "r1"

•Se a dependência de saída causa um hazard no<br>pipeline, ele é chamado de Write After Write Write After Write (WAW) hazard

MO401-2007Revisado

#### ILP e Hazards de Dados

- HW/SW devem preservar a "ordem do programa": a "ordem" de execução das instruções deve ser a mesma da execução seqüencial (1 por vez) como definida no código fonte original do programa.
- • Estratégia do HW/SW: deve explorar paralelismo preservando a ordem do program somente onde ela<br>afeta a saída do programa
- • Instruções envolvidas em uma dependência de nome podem ser executadas simultaneamente se o nome usado nas instruções for trocado de forma a eliminar o conflito
	- Register renaming resolve a dependência de nome para regs
	- –- Pelo compilador ou por HW

### Dependências de Controle

• Todas as instruções, de alguma forma, são dependentes de controle devido a um conjunto de branches e, em geral, essa dependência de controle deve ser preservada para se preservar a ordem do programa

```
if p1 {S1;};if p2 {S2;}
```
• **S1** é dependente de controle em **p<sup>1</sup>** <sup>e</sup>**S2** é dependente de controle em **p<sup>2</sup>** porém não o é em **p1**.

## Ignorando Dependências de Controle

• Dependências de controle não precisam ser preservadasquando a execução da instrução que não deveria ser executada (violando a dependência de controle) não <mark>afeta</mark> a corretude do programa

- • 2 propriedades críticas para corretude de um programa:
	- –- Fluxo dos dados
	- –Comportamento na Presença de Exceções

#### Comportamento em Exceções

- Preservando o comportamento sob exceções => qualquer alteração na ordem de execução das instruções não deve alterar como as exceções são geradas no programa (=> não deve haver novas exceções)
- Exemplo:

**L1:**

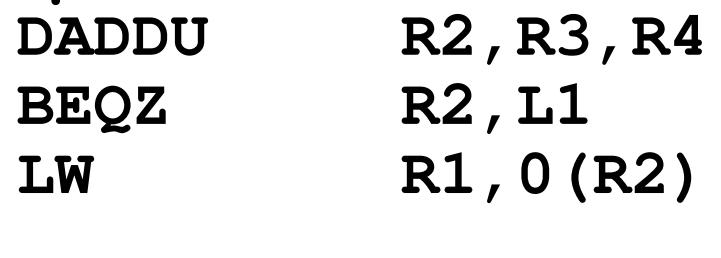

- Qual o problema se movermos o **LW** para antes do **BEQZ (não há dependência de dados entre BEQZ e LW)**?
	- Pode ser alterado o resultado do programa!
	- Se o lw gerar uma exceção devido a proteção de memória haverá uma exceção que não deveria existir.

#### Fluxo de Dados

- • Data flow: fluxo de dados através das instruções que produzem resultados e que os utilizam (consomem)
	- –branches fazem o fluxo ser dinâmico, determina qual instrução dinamicamente é fornecedora do dado
- Exemplo:

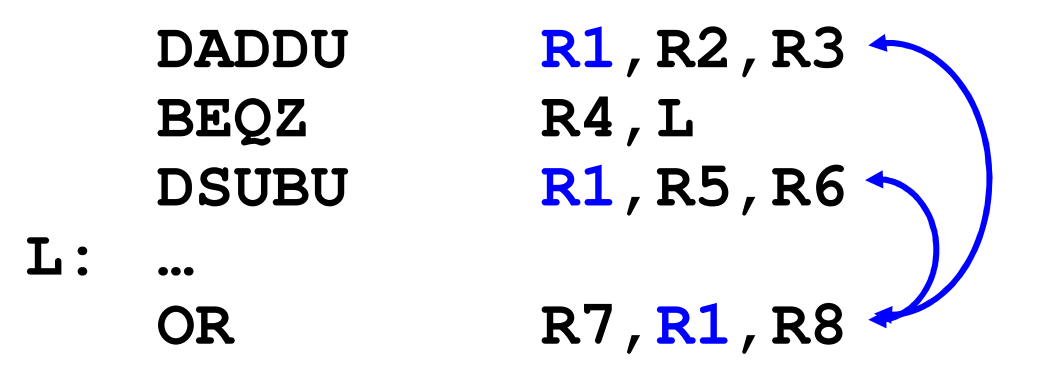

- •**OR** depende de **DADDU** ou de **DSUBU**?
- O fluxo de dados deve ser preservado na execução.

#### Fluxo de Dados

• Exemplo:

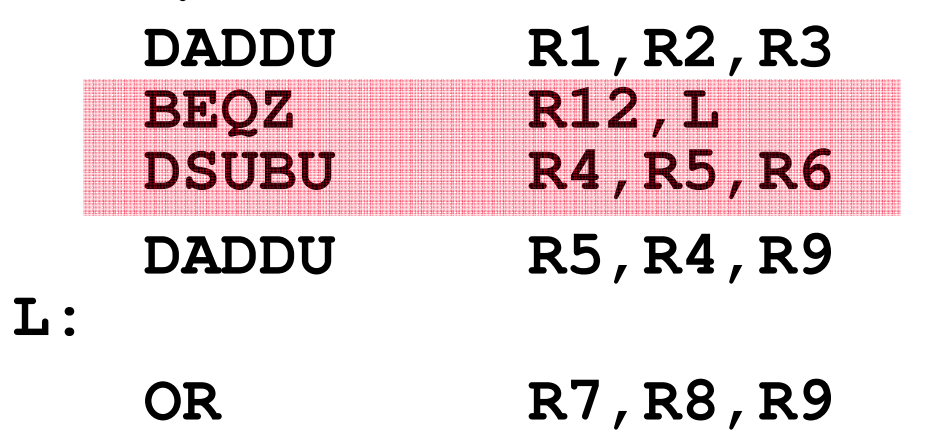

- •Suponha que (R4) não é usado após o rótulo L e que DSUBU não gera exceção neste caso.
- • O fluxo de dados não é afetado se trocarmos a ordem das instruções BEQZ e DSUBU

## Vantagens deScheduling Dinâmico

- Trata de casos que não são conhecidos em tempo de compilação
	- –Casos que envolvem referências à memória
- Simplifica o compilador
- · Permite que um código compilado para um pipeline execute de forma eficiênte em um pipeline diferente
- •Hardware speculation – técnica com bom desempenho que usa scheduling dinâmico como base

•· Idéia Principal: permitir que instruções após a que<br>está em "stall" prosigam

> **DIVDDIVD F0, F2, F4<br>ADDD F10. F0. F ADDD F10,F0,F8 SUBD F12,F8,F14**

- Habilitar out-of-order execution e permitir out-oforder completion
- Diferenciar quando uma instrução inicia <sup>a</sup> execuçãoe quando ela *completa a execução* em 2 tempos, em ambos ela está em execução
- · Em um pipeline com schedule dinâmico todas as Em um <sup>p</sup>ipeline com schedule dinâmico todas as instruções passam pelo estágio issue (decodificação, hazard estrutural?) em ordem (in-order issue)

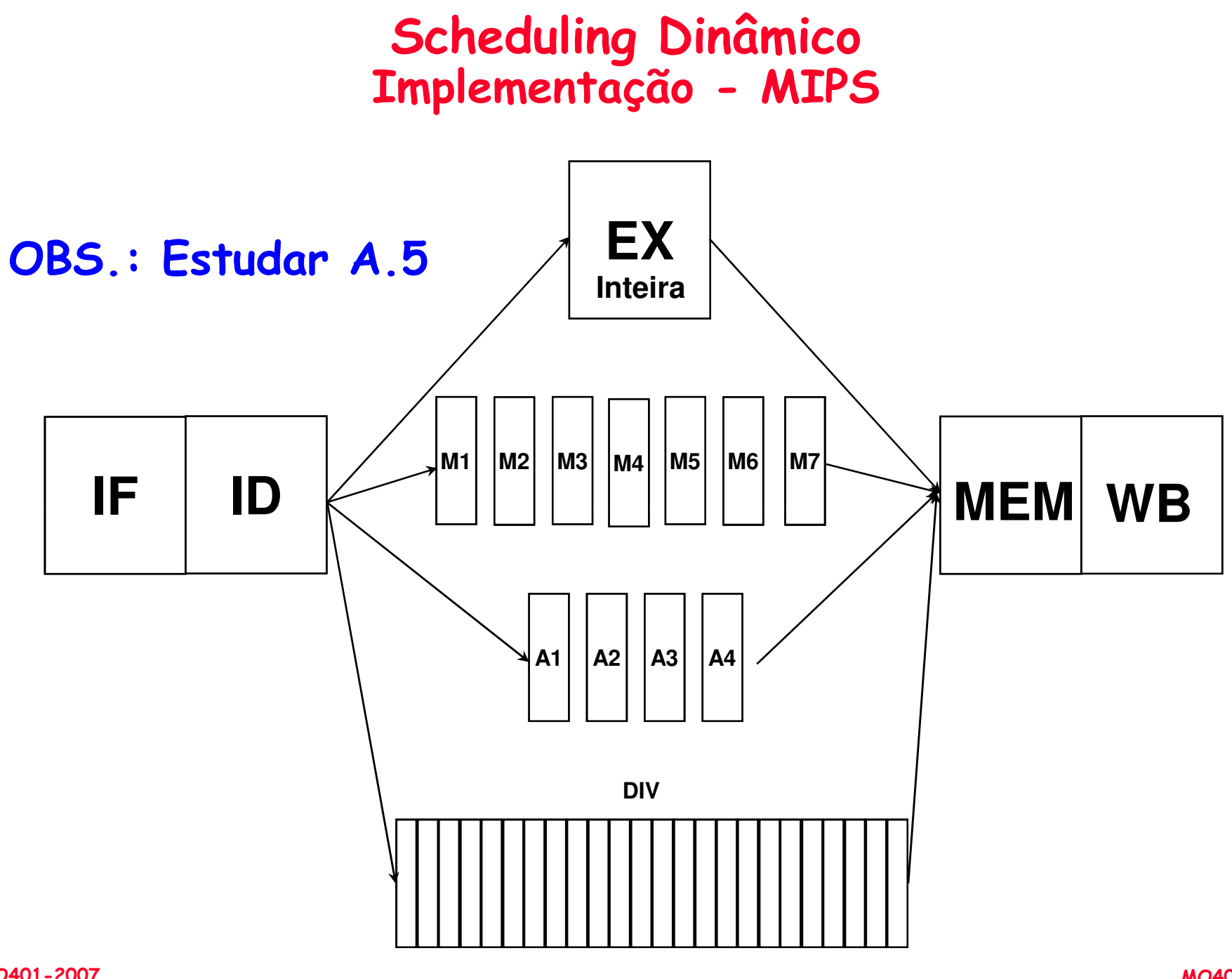

MO401-2007Revisado

• out-of-order execution: possibilita a ocorrência de hazards WAR e WAW

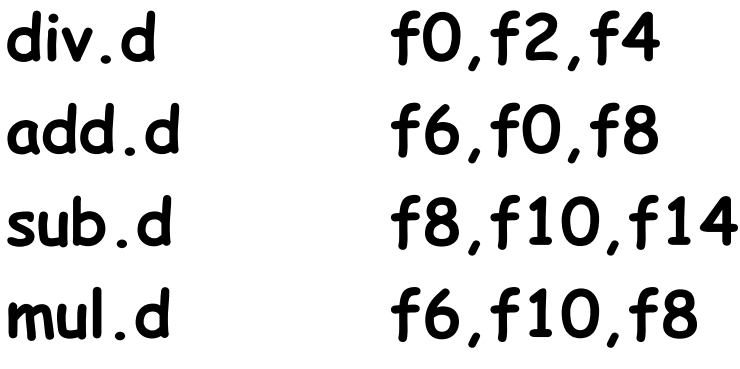

$$
add.d e sub.d => (f8) WAR
$$
\n
$$
- add.d e sprera por div.d
$$
\n
$$
add.d e mul.d => (f6) WAN
$$

• out-of-order completion: problemas com execções

• out-of-order completion deve preservar o comportamento sob execções como se fosse executado<br>em uma máquina <mark>in-order</mark>

• Processadores com scheduling dinâmico preservam o comportamento sob exceções garantindo que as instruções não possam gerar exceções até que o processador saiba que a instrução que gerou a exceção está sendo completada.

- • Processadores com scheduling dinâmico podem gerar exceções imprecisas: uma exceção é dita imprecisa se o estado do processador quando ela foi gerada não corresponde exatamente ao estado que ela ocorreria se a instrução fosse executada seqüencialmente. Exemplo:
	- – Uma instrução fora de ordem já foi completada e umainstrução anterior a ela gera a exceção
	- – Uma instrução fora de ordem ainda não foi completada e uma instrução posterior a ela gera a exceção

#### Scheduling DinâmicoImplementação - MIPS

• Pipeline simples tem 1 estágio que verifica se há hazard estrutural e de dados: Instruction Decode(ID), também chamado de Instruction Issue

- • Quebrar <sup>o</sup> estágio ID do <sup>p</sup>ipeline de <sup>5</sup> estágios emdois estágios:
	- *Issue —* Decodificação das instruções, verificação de<br>hazards.estruturais hazards estruturais
	- –- *Read operands — Espera até não haver* data hazards, então<br>lê os operandos

#### Scheduling DinâmicoImplementação - MIPS

•· Estágio EX segue o de leitura de operandos como no<br>princlina cimplas <sup>p</sup>ipeline simples.

- OBS.:
	- – <sup>A</sup> execução pode levar múltiplos ciclos, dependendo dainstrução
	- – <sup>O</sup> <sup>p</sup>ipeline permite múltiplas instruções em EX, tem múltiplas unidades funcionais (FUs)

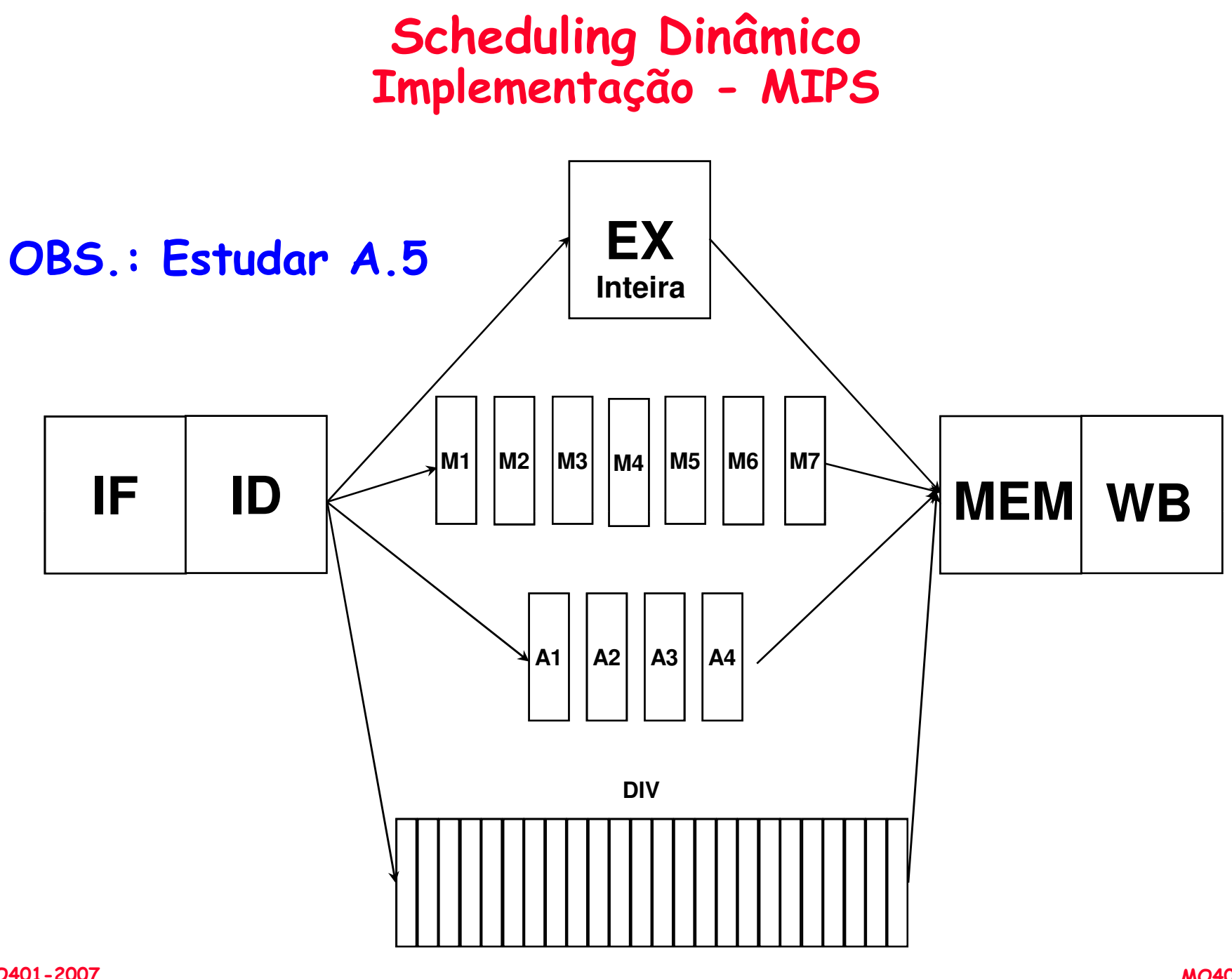

#### Algoritmo Dinâmico : Algoritmo de Tomasulo

- IBM 360/91 (1967 não havia caches; tempo de acesso à memória grande e instruções de FP com grandes latências (delay))
- Idéia: Alto desempenho sem compilador especial
- Um pequeno número de registradores floating point (4 no 360) evita um bom scheduling das operações pelo compilador.
	- – Tomasulo: Como ter efetivamente mais registradores ? Como resolver os hazards RAW, WAW e RAW?
	- seguir quando os operandos estiverem prontos e renaming implementado no hardware!

#### $\bullet$ Descendentes:

– Alpha 21264, HP 8000, MIPS 10000, Pentium III, PowerPC 604, …

### Algoritmo de Tomasulo

- Controle & buffers <u>distribuídos</u> na Function Units (FU)
	- FU buffers chamado de "<u>reservation stations</u>"; mantém operandos pendentes
- Substituição dos Registradores nas instruções por valores ou apontadores para a reservation stations (RS): denominado register <u>renaming</u> ;
	- Evita os hazards WAR e WAW
	- Se existe mais reservation stations que registradores, então podese fazer otimizações não realizadas pelos compiladores
- Resultados da RS para a FU, (sem usar os registradores), broadcasts dos resultados para todas as FUs usando o <u>Common</u> Data Bus
- Load e Stores tratados como FUs com RSs

#### Algoritmo de TomasuloRegister Rename

• WAR(f8); WAW(f6) <sup>e</sup> RAW(f0,f6 e f8)

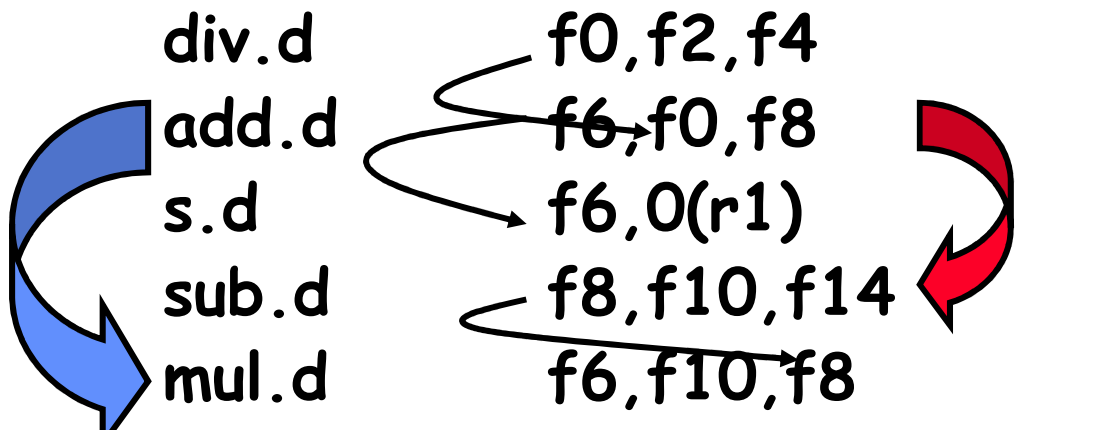

- Eliminando WAR e WAW •– register rename
	- Suponha dois registradores temporários S e T

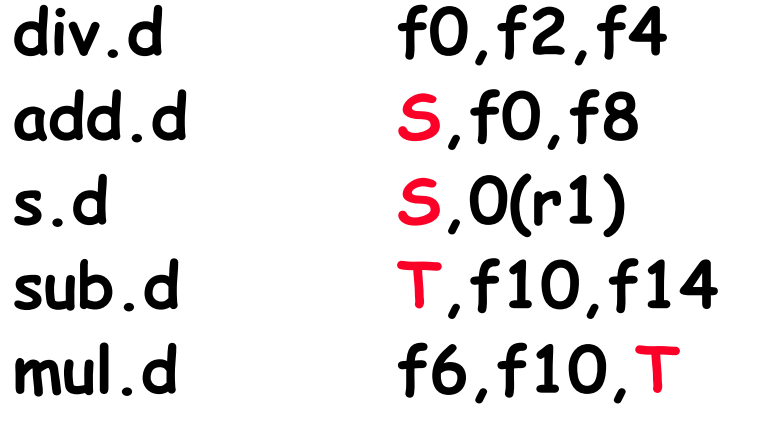

- 1) F8 deve ser substituido por T no resto do código – requer análise mais sofisticada (brenches, ...)
- 2) Neste exemplo o register rename pode ser realizado pelo compilador (análise estática)

#### Algoritmo de TomasuloExemplo

- Foco: Unidades de ponto-flutuante e load-store
- •Cada estágio pode ter um número arbitrário de ciclos
- •Múltiplas unidades funcionais
- Diferentes instruções possuem tempos diferentes noestágio EX
- •Unidades disponíveis: load-store; mult e adder

#### Estrutura Básica de uma Implementação do Algoritmo de Tomasulo (para o MIPS)

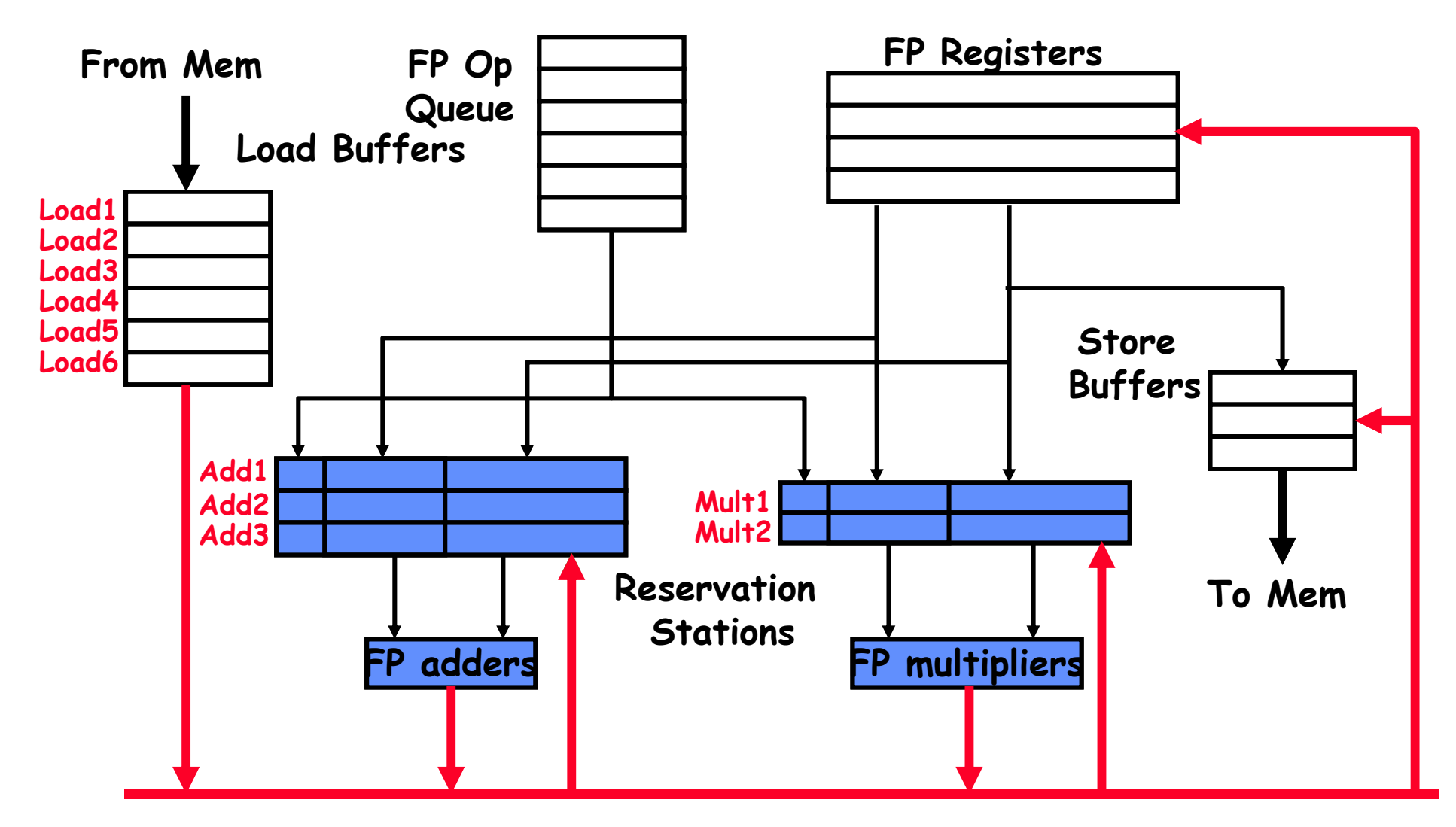

Common Data Bus (CDB)

#### Reservation Station

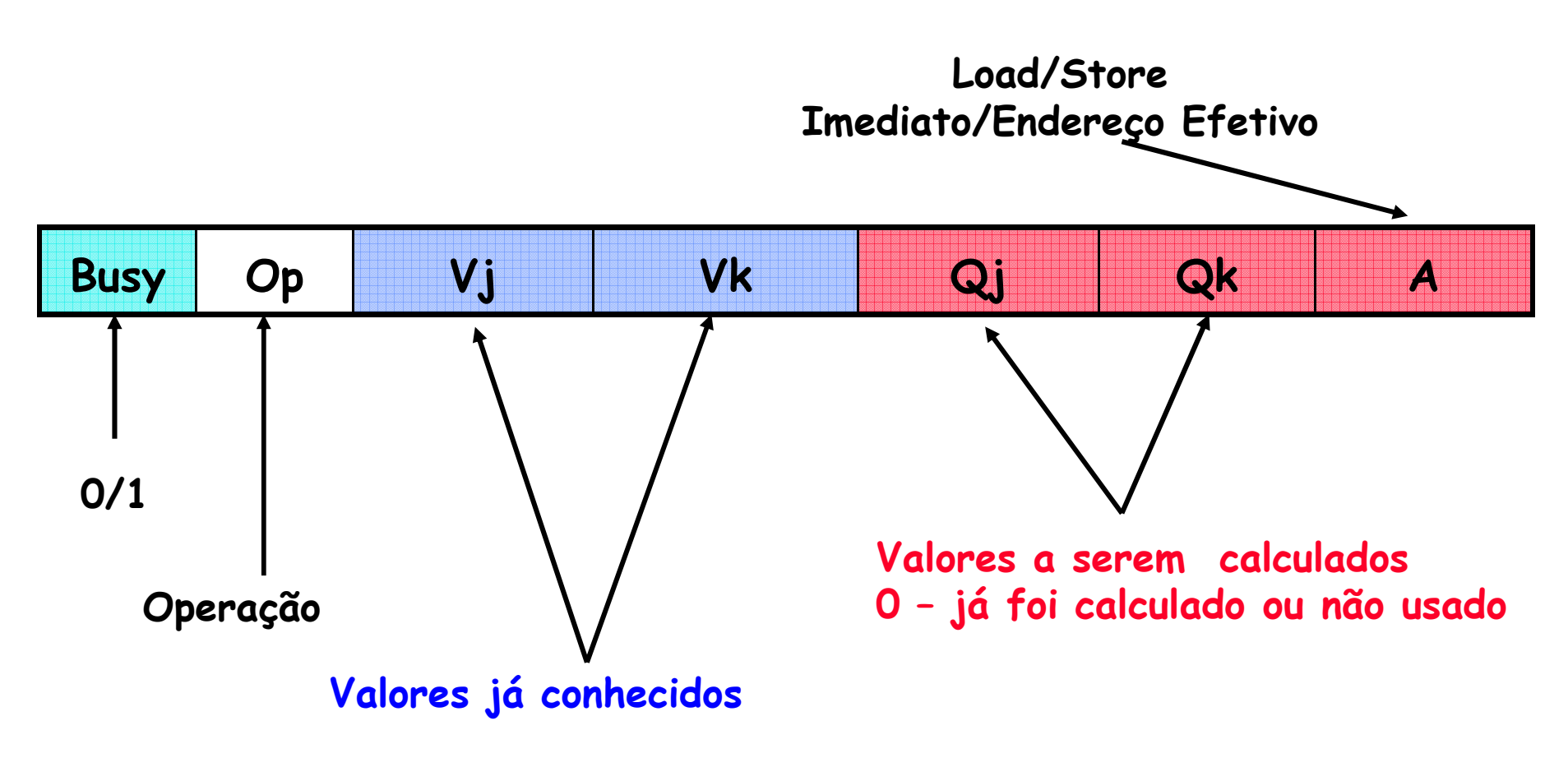

OBS.: Register FileQi = N0. RS

OBS.: Terminologia do ScreboardDo CDC (ver apêndice A)

MO401-2007Revisado

#### Reservation Station

Op: Operação a ser executada na unidade (e.g., + or –) Vj, Vk: Valores dos operantos Fontes

– Store buffers tem campos V, resultados devem ser armazenados

- Qj, Qk: Reservation Stations produzirá os operandos correspondentes (valores a serem escritos)
	- –Qj,Qk = 0 => ready
	- Store buffers tem somente Qi para RS producing result
- Busy: Indica que a Reservation Station e sua FU estão ocupadas
- A: Mantém informação sobre o end. de memória calculado para load ou store

Register result status (campo Qi no register file)— Indica para cada registrador a unidade funcional (reservation station) que irá escreve-lo. Em branco se não há instruções pendentes que escreve no registrador.

MO401-2007Revisado

### 3 estágios do algoritmo de Tomasulo

#### **1.Issue**— pega a instrução na "FP Op Queue"

Se a reservation station está livre (não há hazard estrutural), issues instr & envia operandos (renames registers)

**2.Execute** —executa a operação sobre os operandos (EX)Se os dois operandos estão prontos executa a operação;Se não, monitora o Common Data Bus (espera pelo cálculo do operando, essa espera resolve RAW)(quando um operando está pronto -> reservation table)

#### **3.Write result** — termina a execução (WB)

Broadcast via Common Data Bus o resultados para todas unidades; marca a <mark>reservation station</mark> como disponível

## 3 estágios do algoritmo de Tomasulo

- data bus normal: dado + destino ("go to" bus)
- <u>Common data bus</u>: dado + <u>source</u> ("<u>come from</u>" bus)
	- –64 bits de dados + 4 bits para endereço da Functional Unit
	- – Escreve se há casamento com a Functional Unit (produz resultado)
	- –broadcast

## Exemplo do Alg. Tomasulo

- Trecho de programa a ser executado:
	- <sup>1</sup> L.D F6,34(R2)
	- <sup>2</sup> L.D F2,45(R3)
	- <sup>3</sup> MUL.D F0,F2,F4
	- 4 SUB.D F8,F2,F6
	- <sup>5</sup> DIV.D F10,F0,F6
	- <sup>6</sup> ADD.D F6,F8,F2

```
RAW?: (1-4); (1-5); (2-3); (2-4); (2-6); ....WAW?: (1-6)WAR?: (5-6)
```
## Exemplo do Alg. Tomasulo

#### •Assumir as seguintes latências:

- –Load: 1 ciclo
- –Add; 2 ciclos
- –Multiplicação: 10 ciclos
- –- Divisão: 40 ciclos

#### •Load-Store:

- $\blacksquare$ –- Calcula o endereço efetivo (FU)
- –Load ou Store buffers
- –Acesso à memória (somente load)
- – Write Result
	- » Load: envia o valor para o registador e/ou reservation stations
	- » Store: escreve o valor na memória
	- » (escritas somente no estágio "WB" simplifica o algoritmo de Tomasulo)

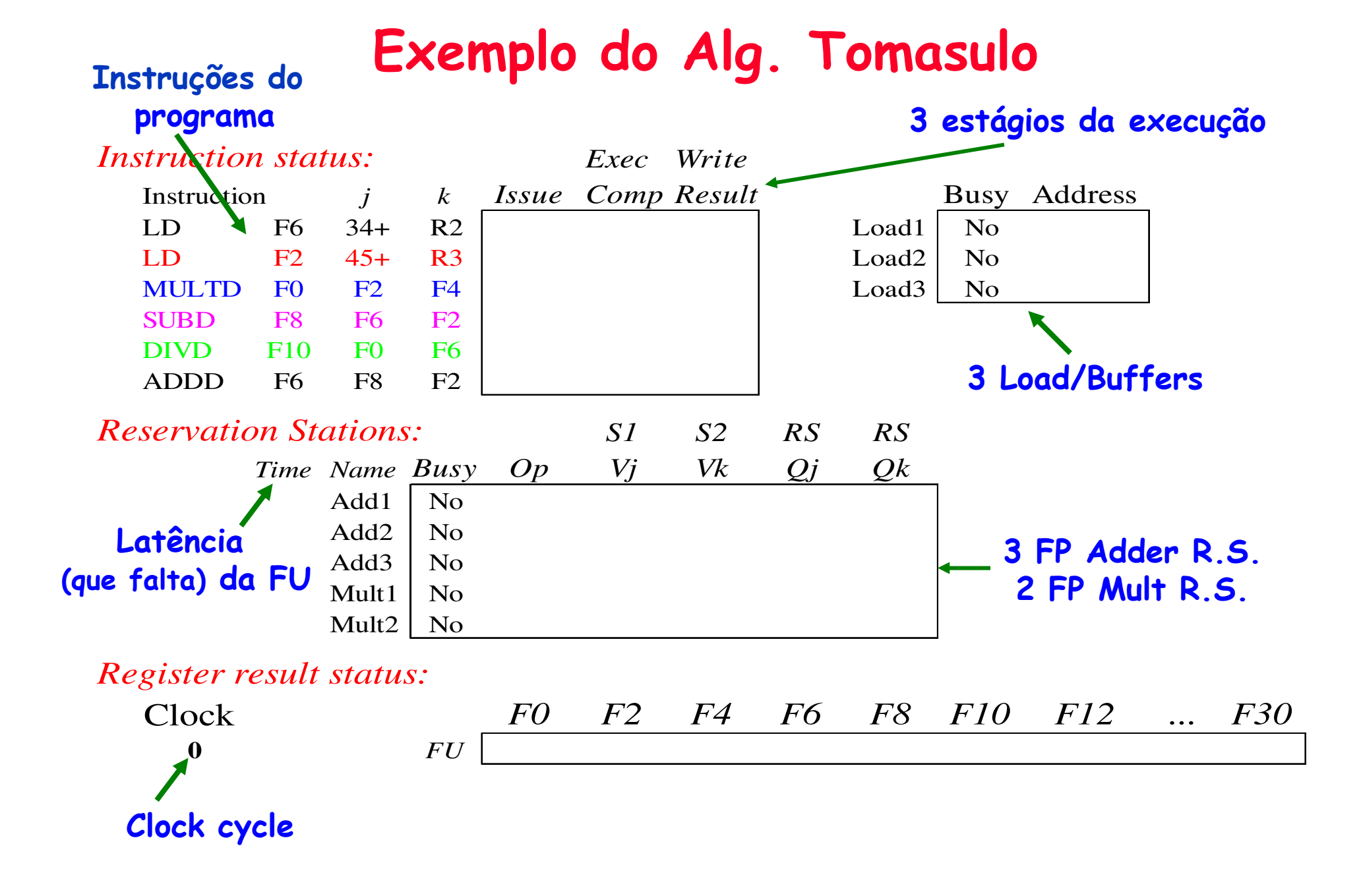

MO401-2007Revisado

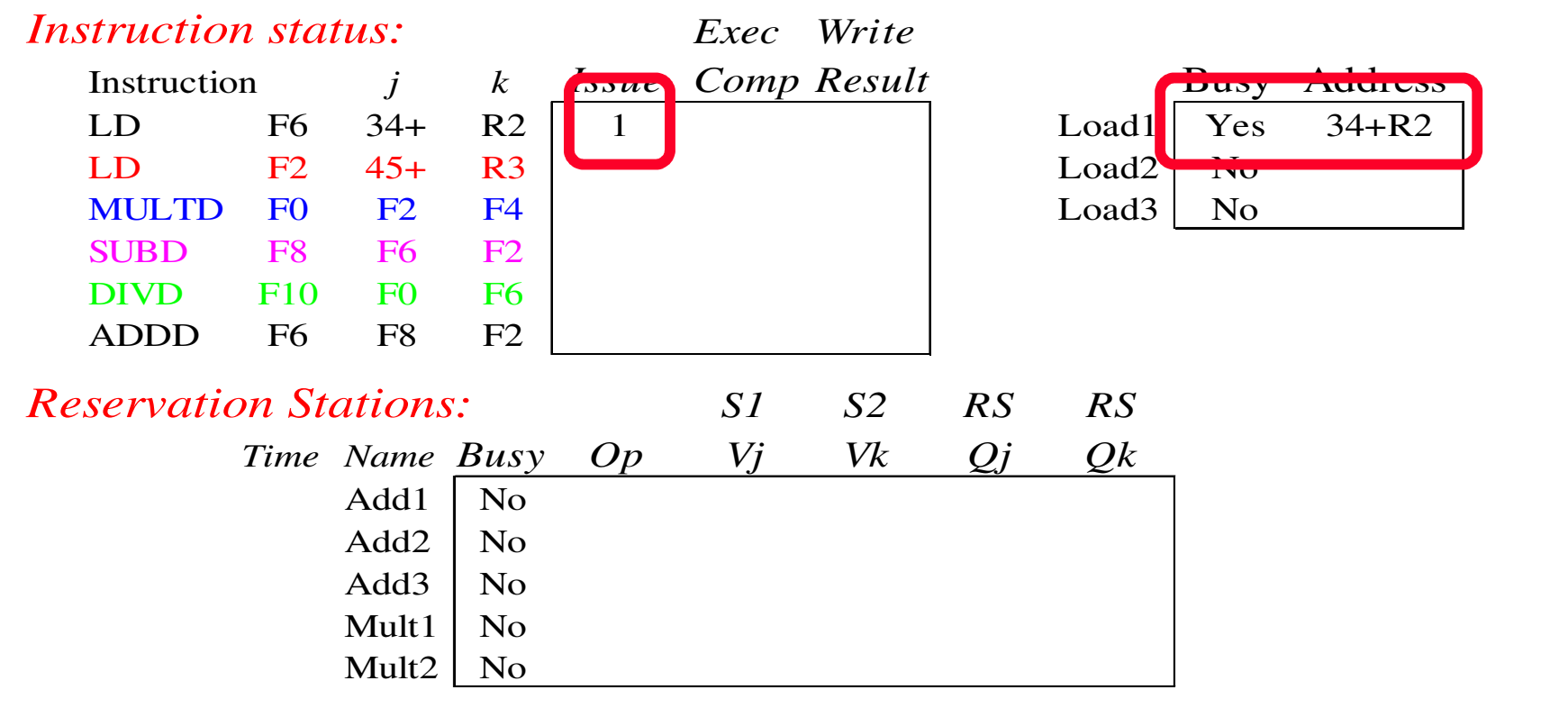

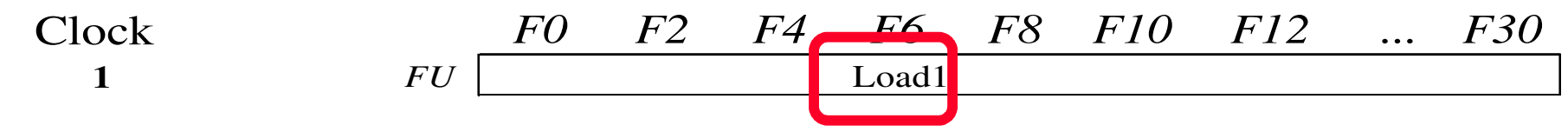

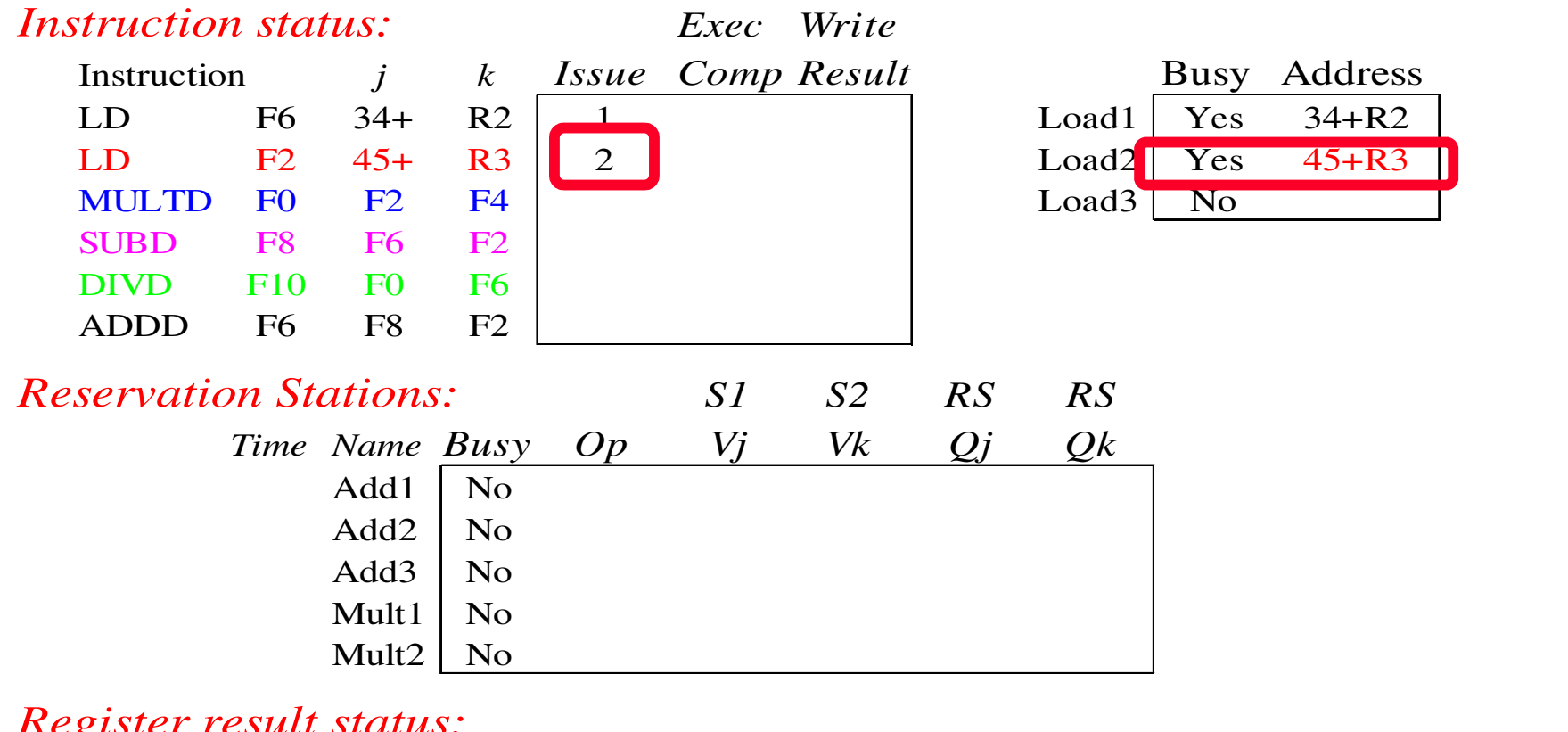

#### *Register result status:*

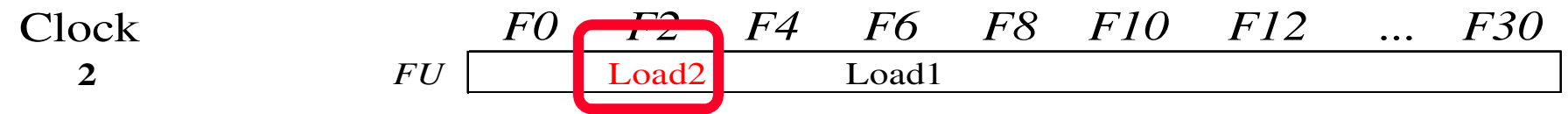

#### Nota: pode haver múltiplos loads pendentes

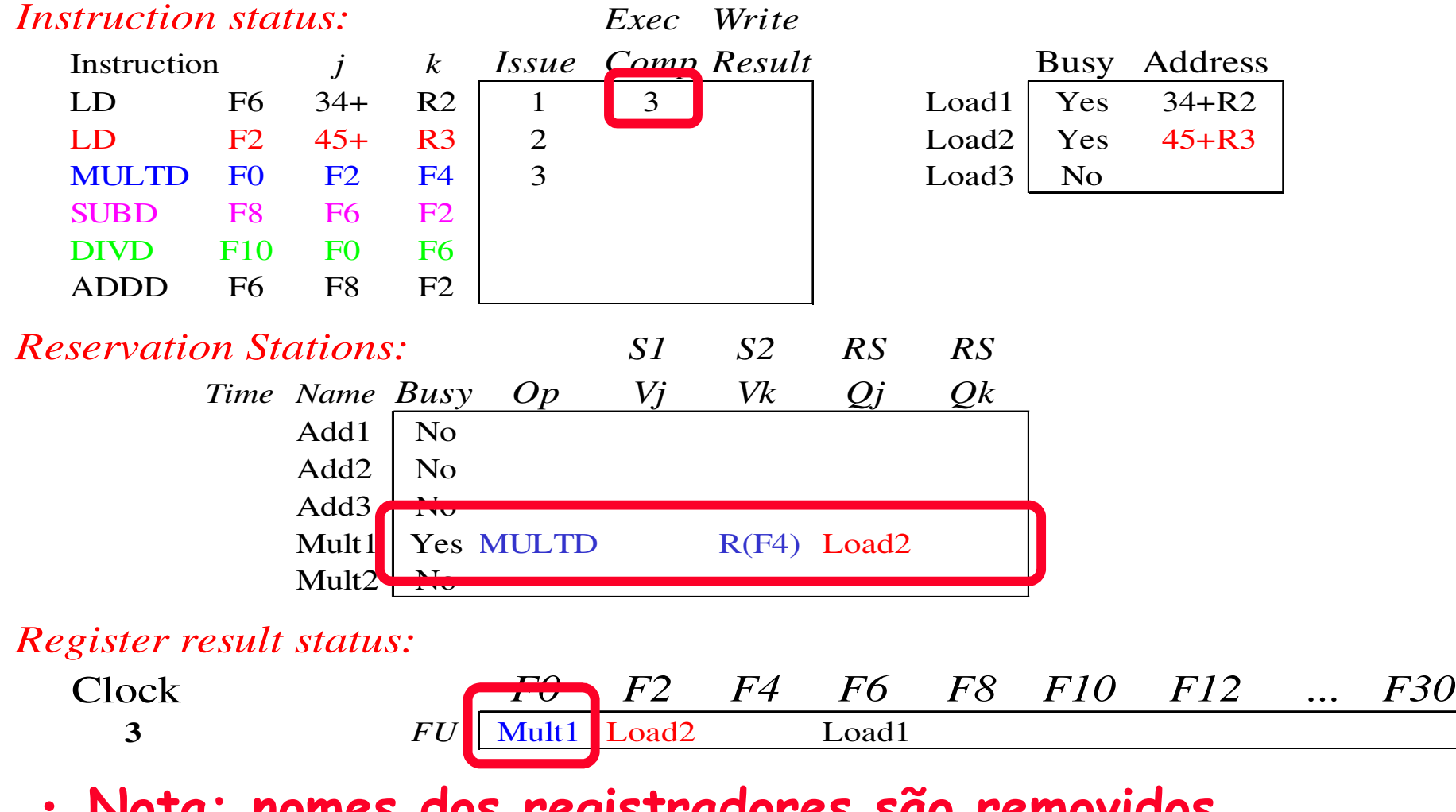

MO401MO401 - 2007<br>Revisado • Nota: nomes dos registradores são removidos ("renamed") na Reservation Stations; MULT issued<sup>u-202</sup>oad1 completa; alguém esperando por Load1?

4.45

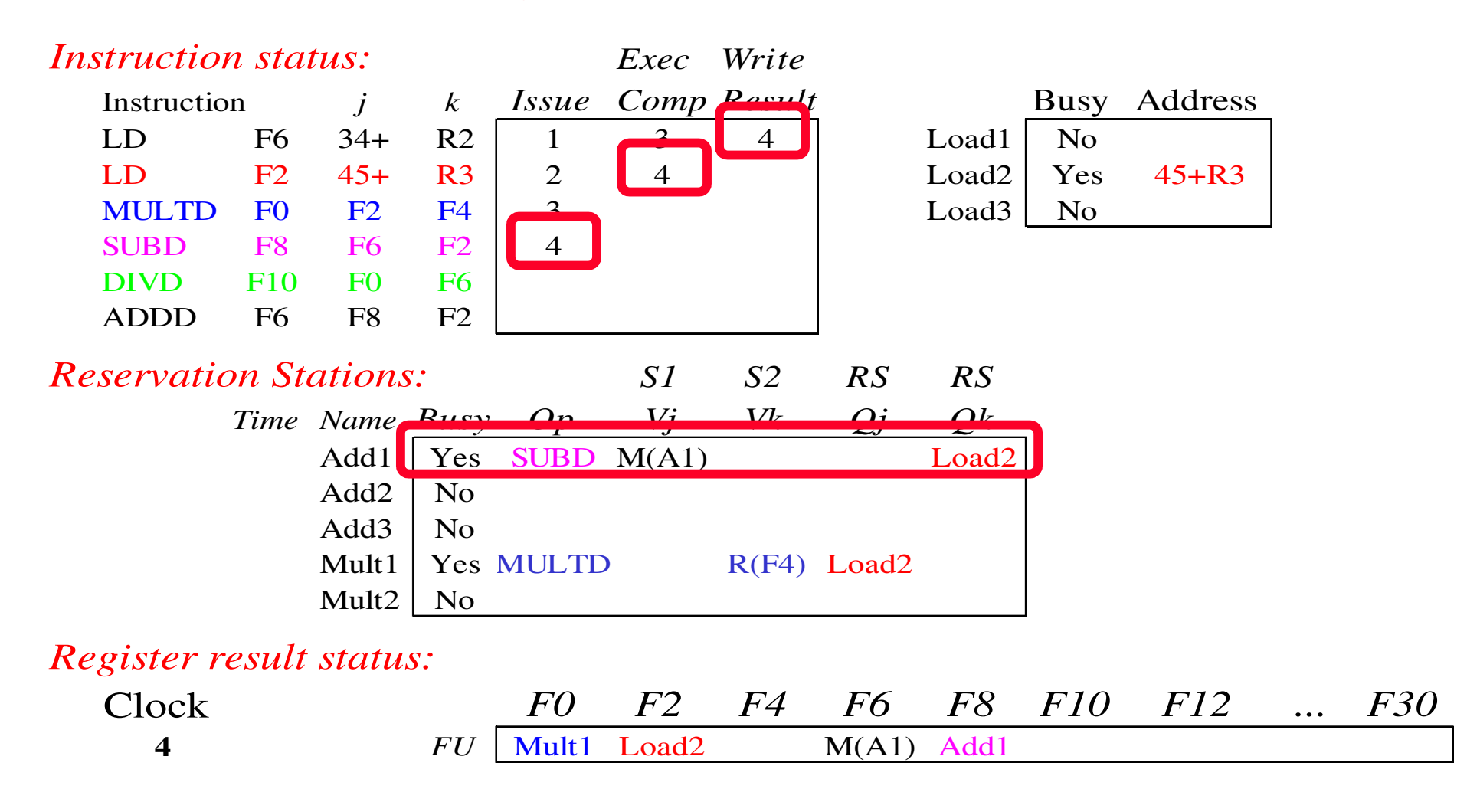

#### •Load2 completa; alguém esperando por Load2?

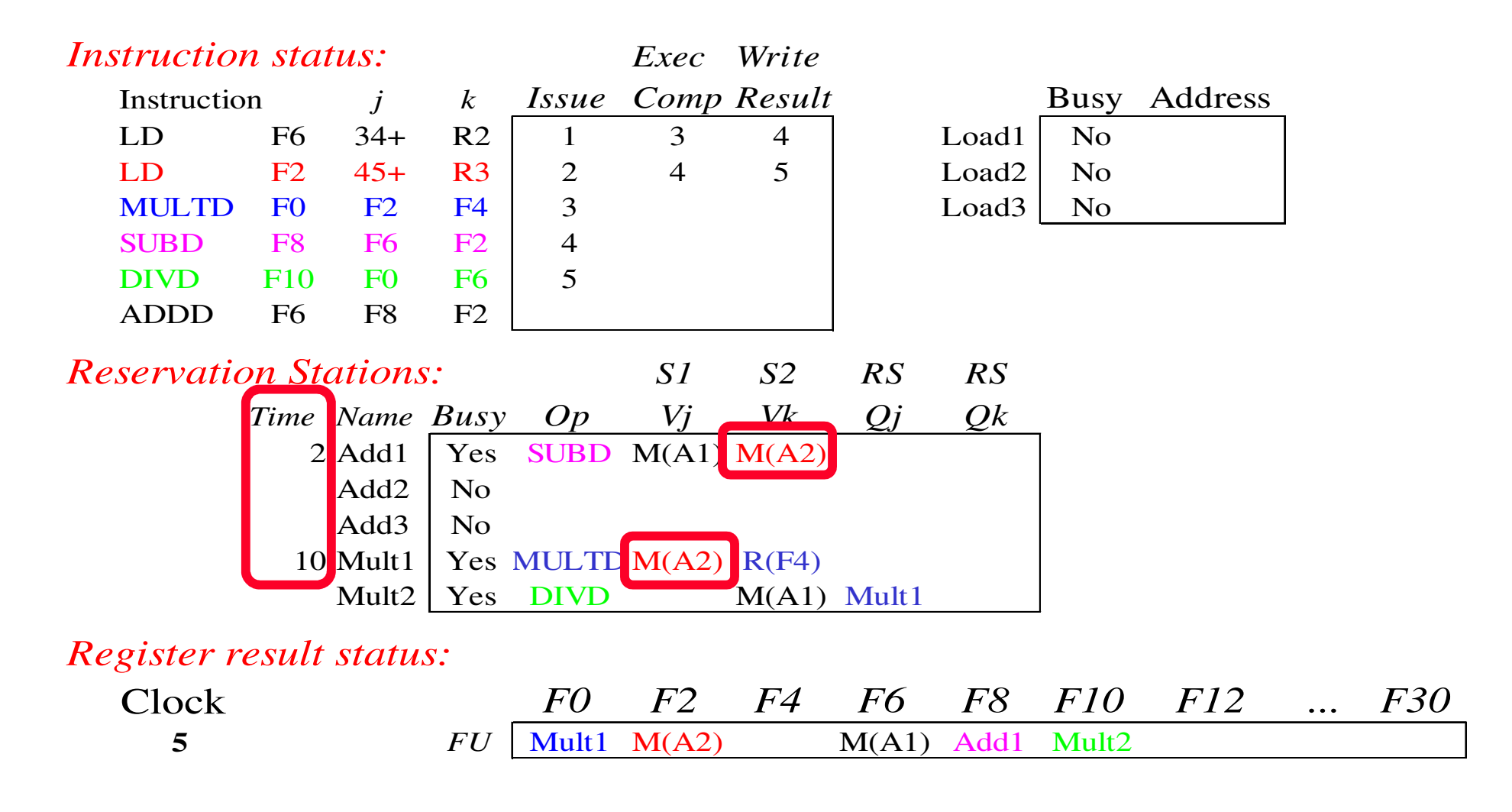

#### • Timer inicia a contagem regressiva para Add1, Mult1

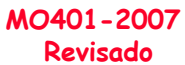

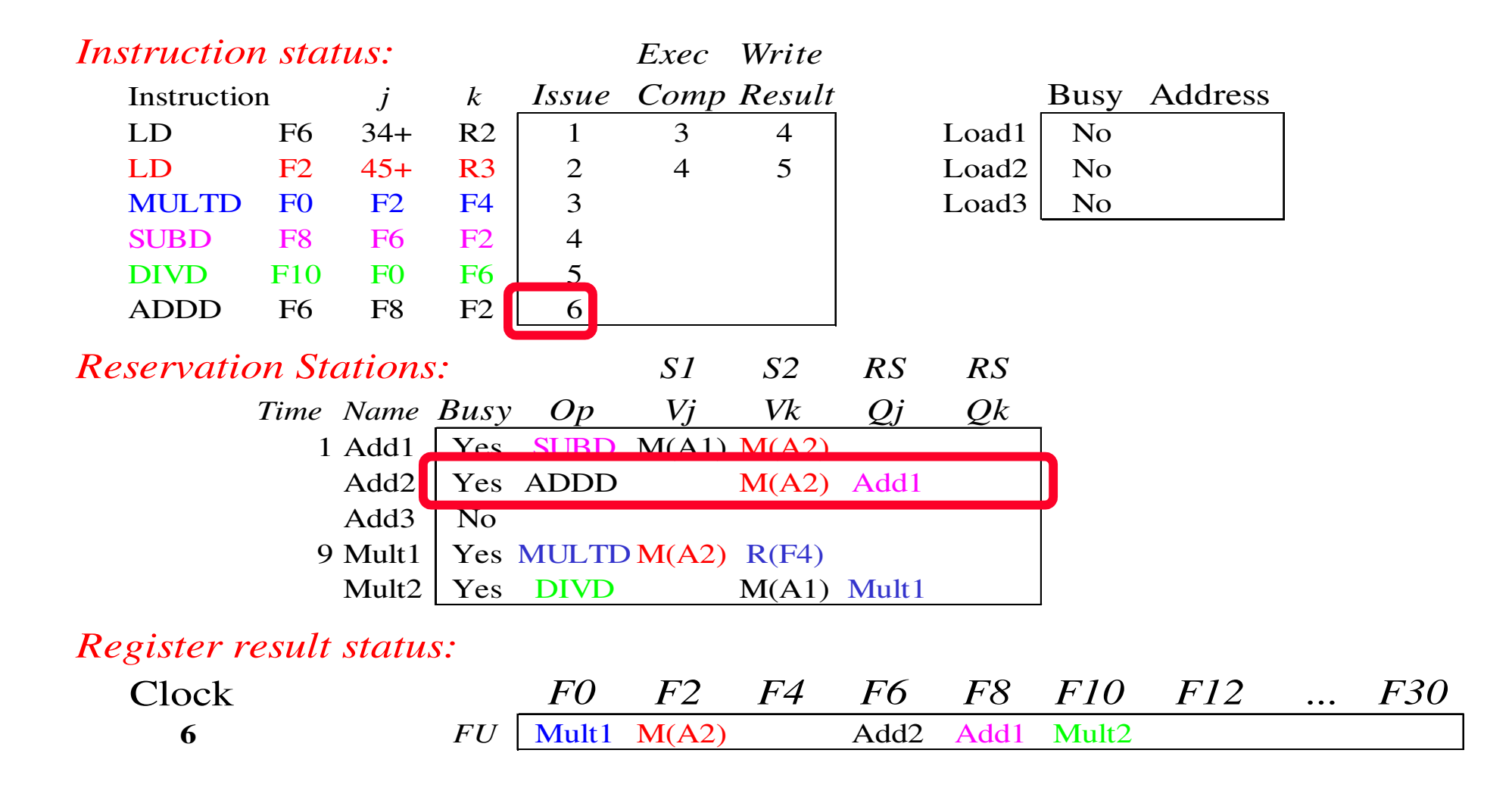

#### •Issue ADDD, dependência de nome em F6?

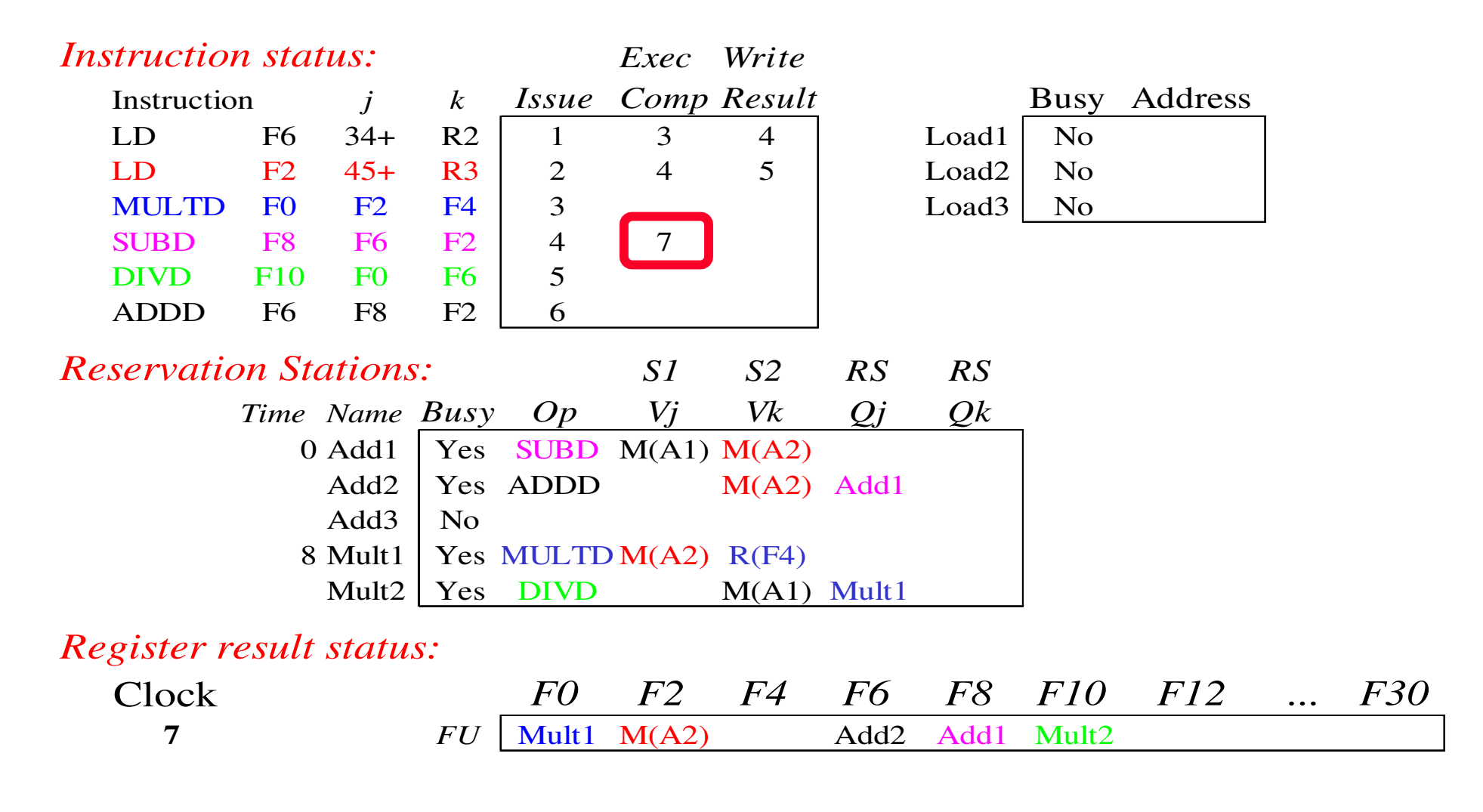

#### •Add1 (SUBD) completa; alguém esperando por add1?

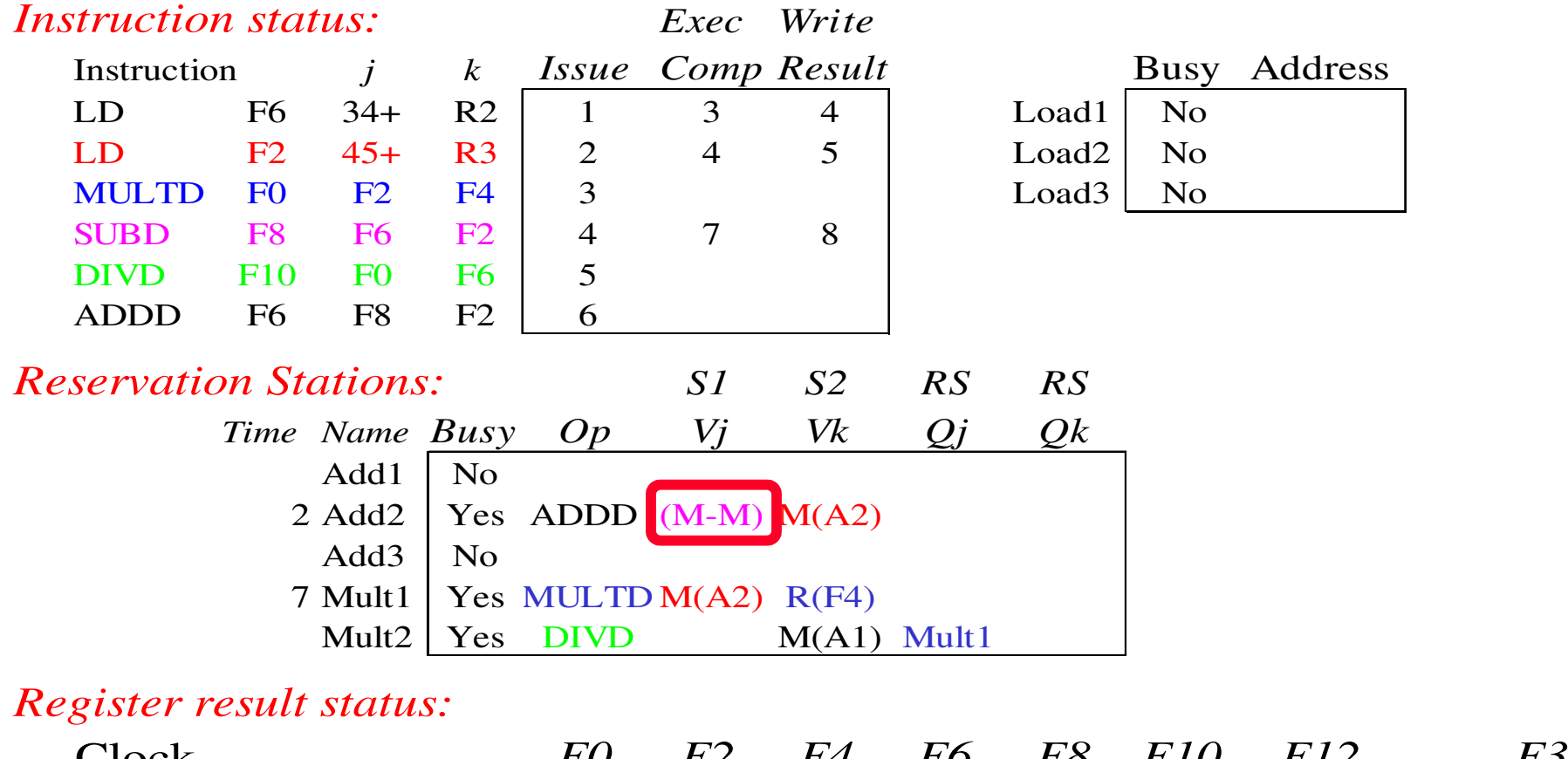

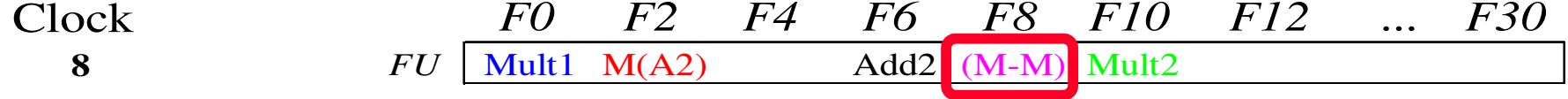

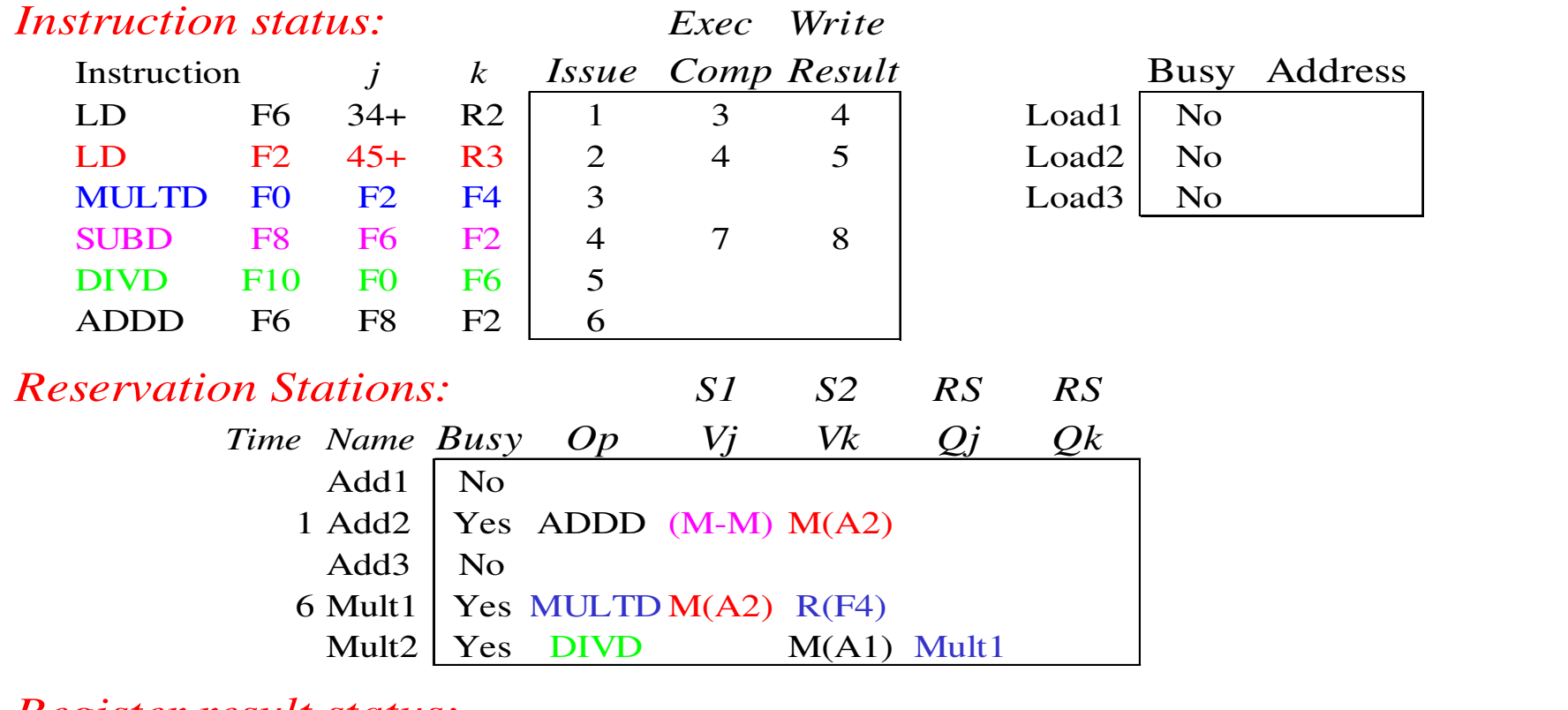

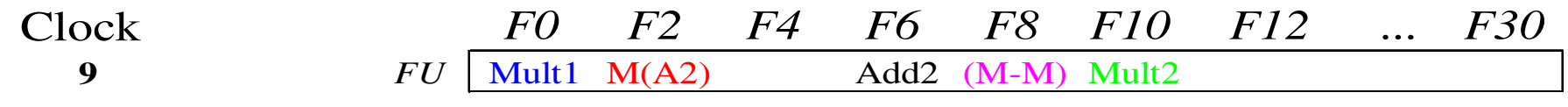

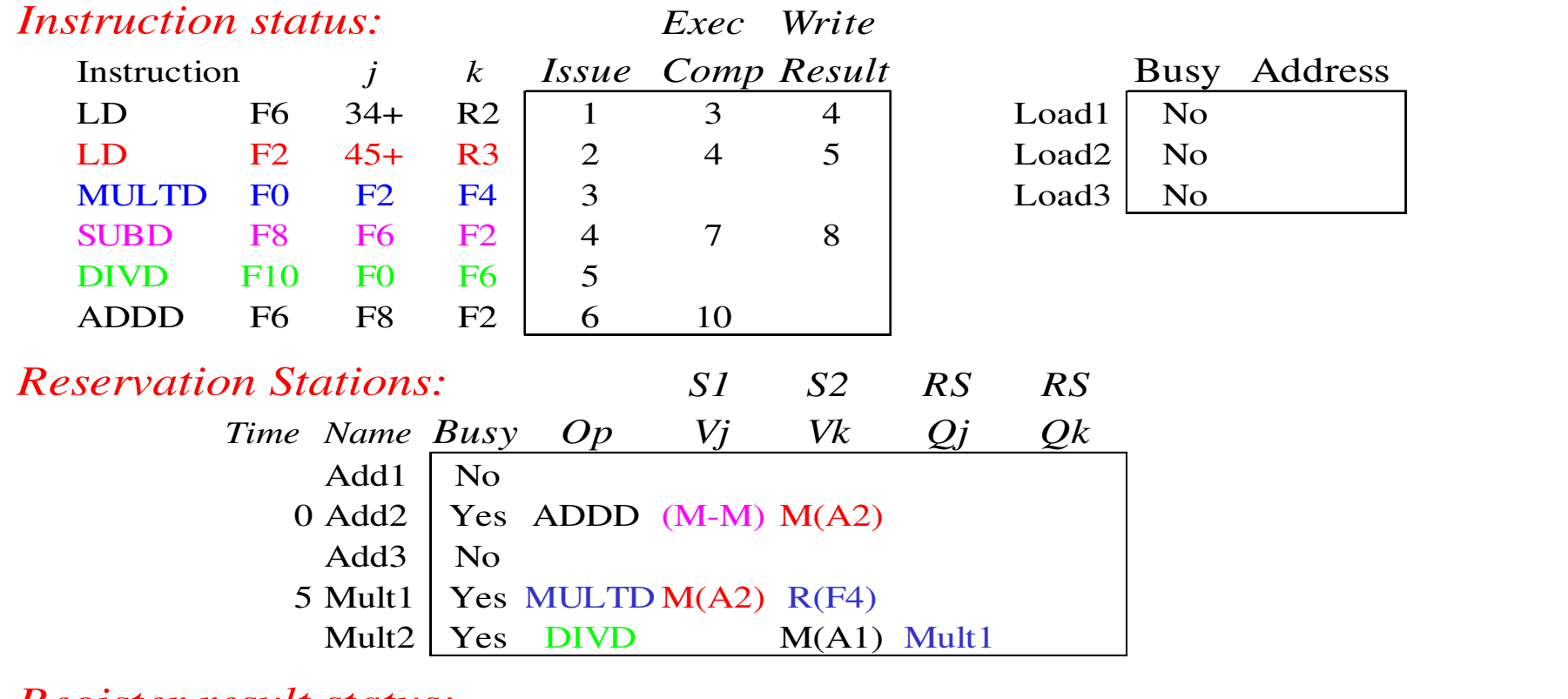

#### *Register result status:*

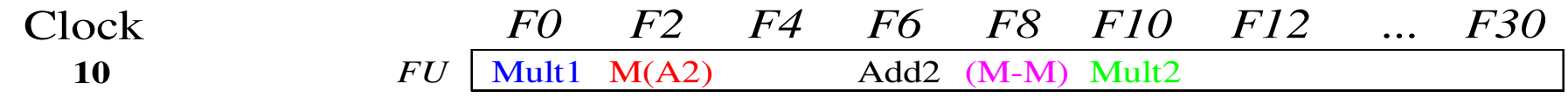

#### •Add2 (ADDD) completa; alguém esperando por add2?

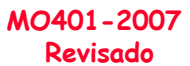

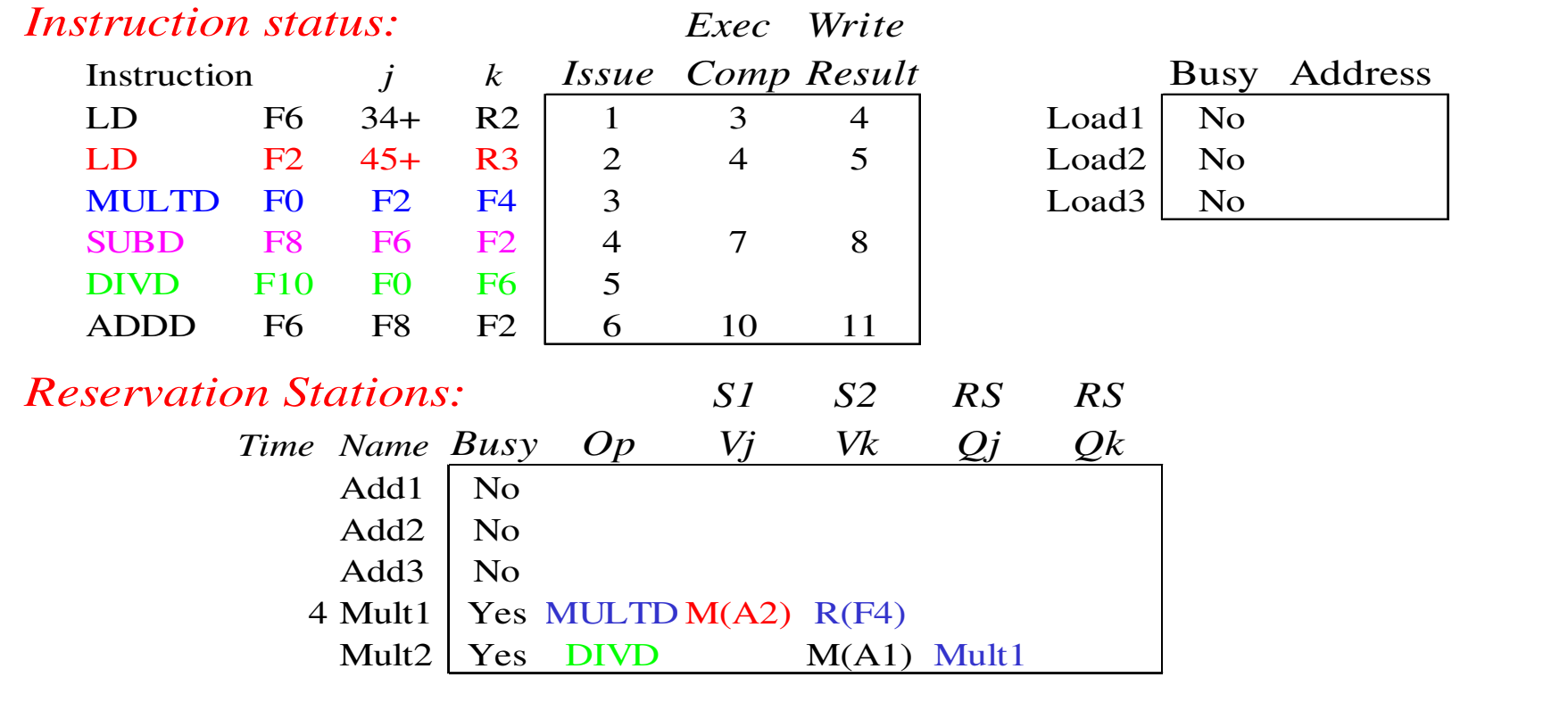

#### *Register result status:*

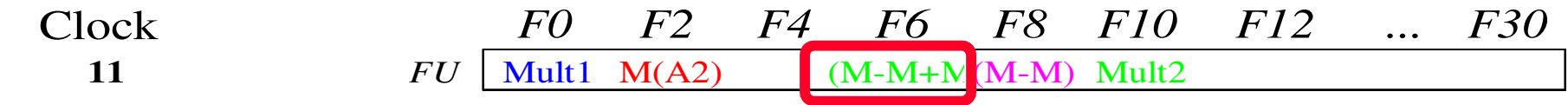

#### •Resultado de ADDD é escrito!

MO401 4.53MO401-2007Revisado•Todas as instruções mais rápidas terminam neste ciclo!

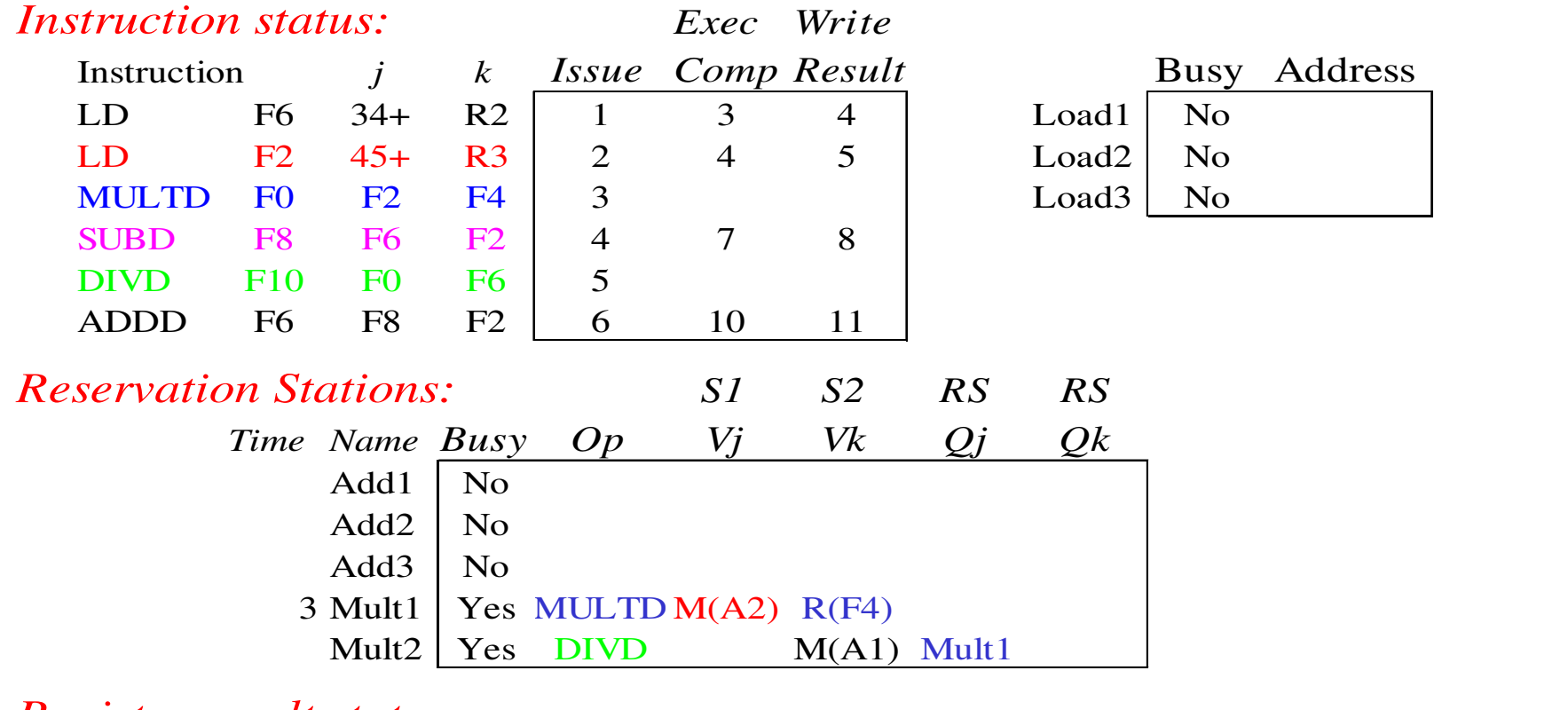

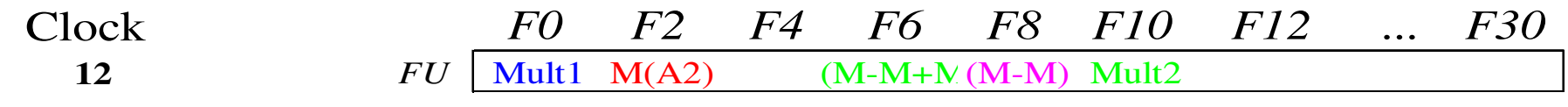

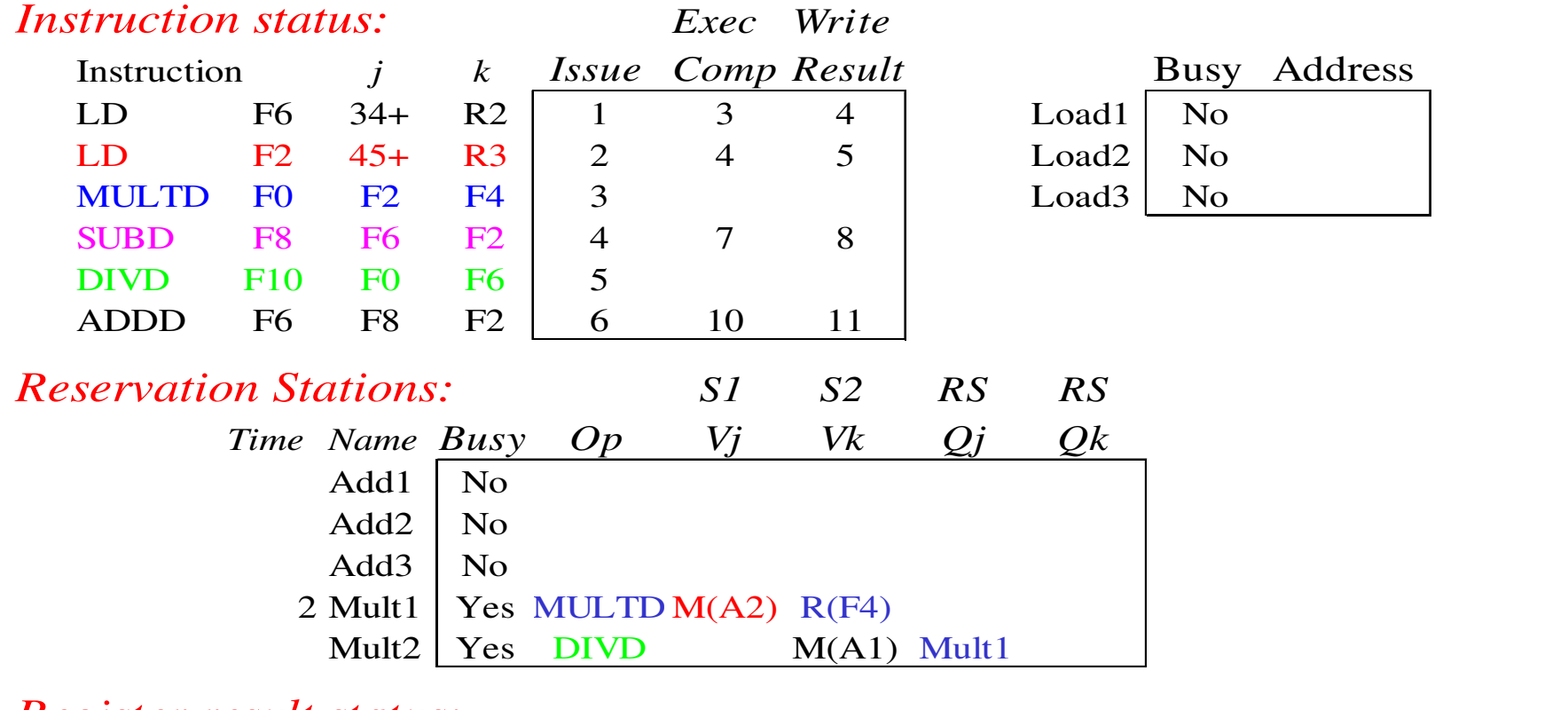

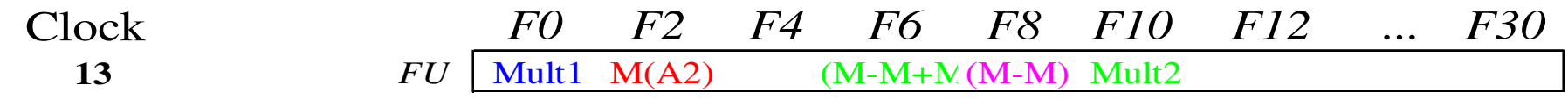

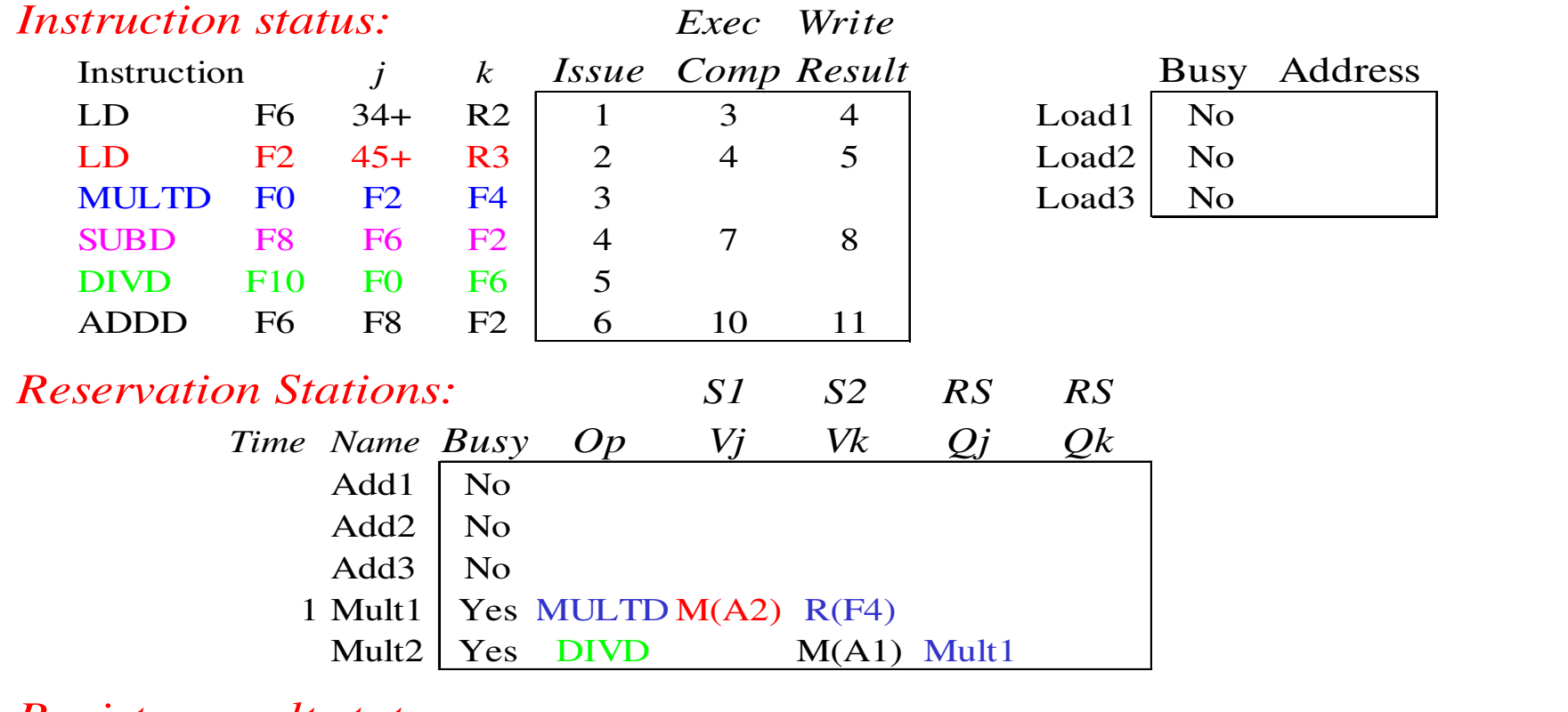

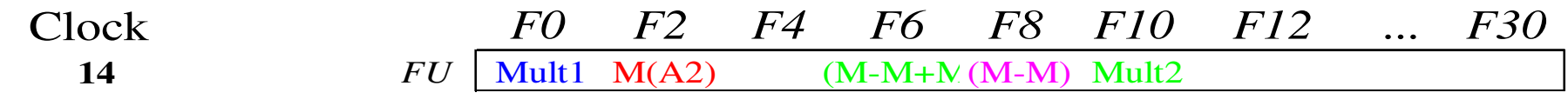

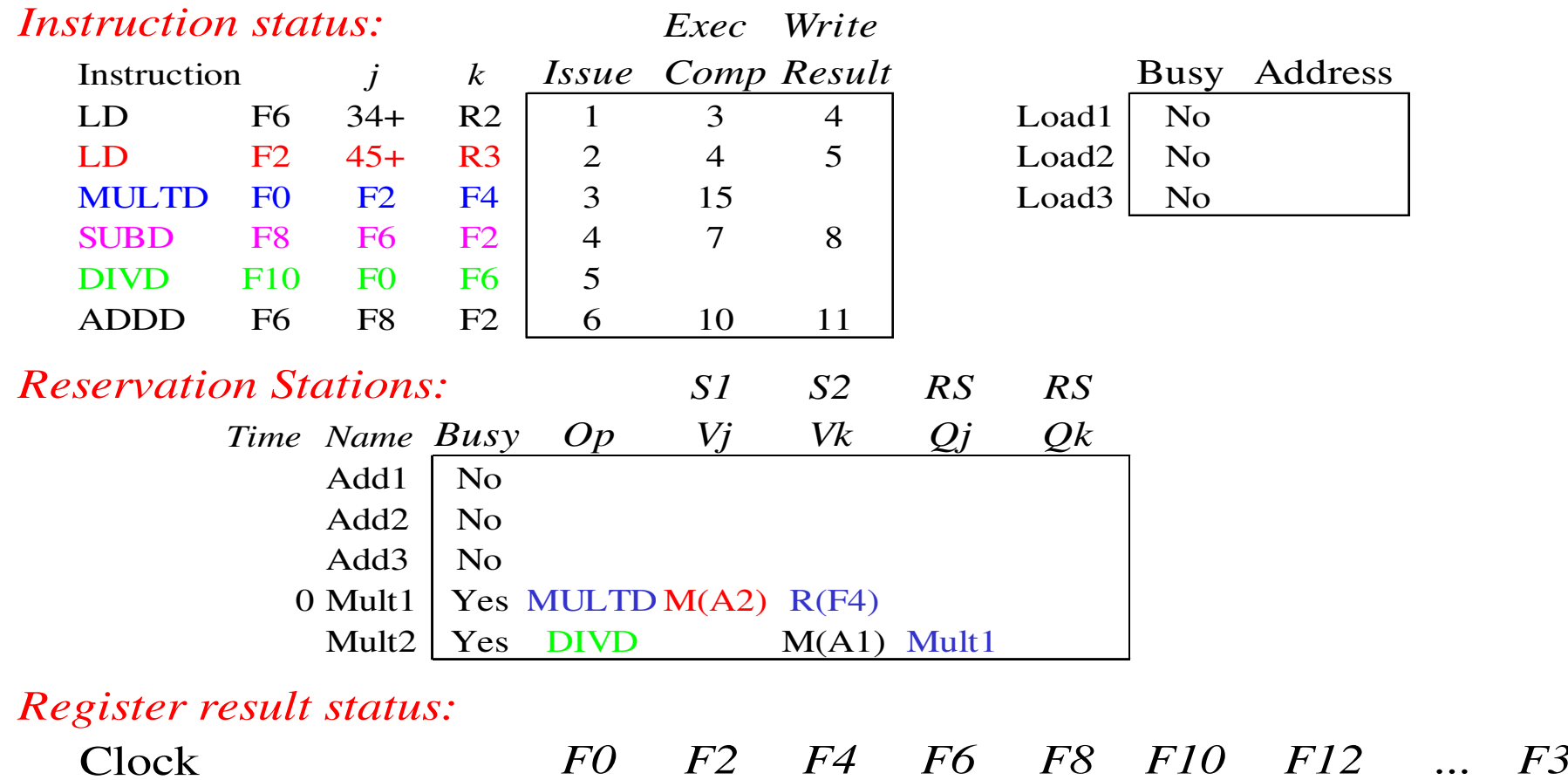

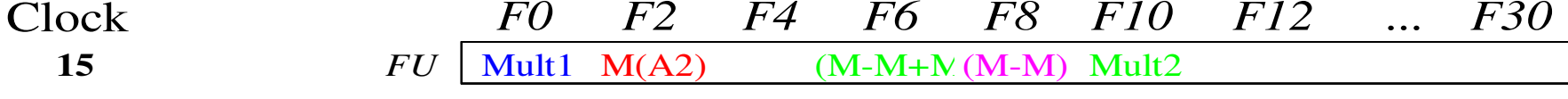

#### • Mult1 (MULTD) completa; alguém esperando pormult1?

MO401-2007Revisado

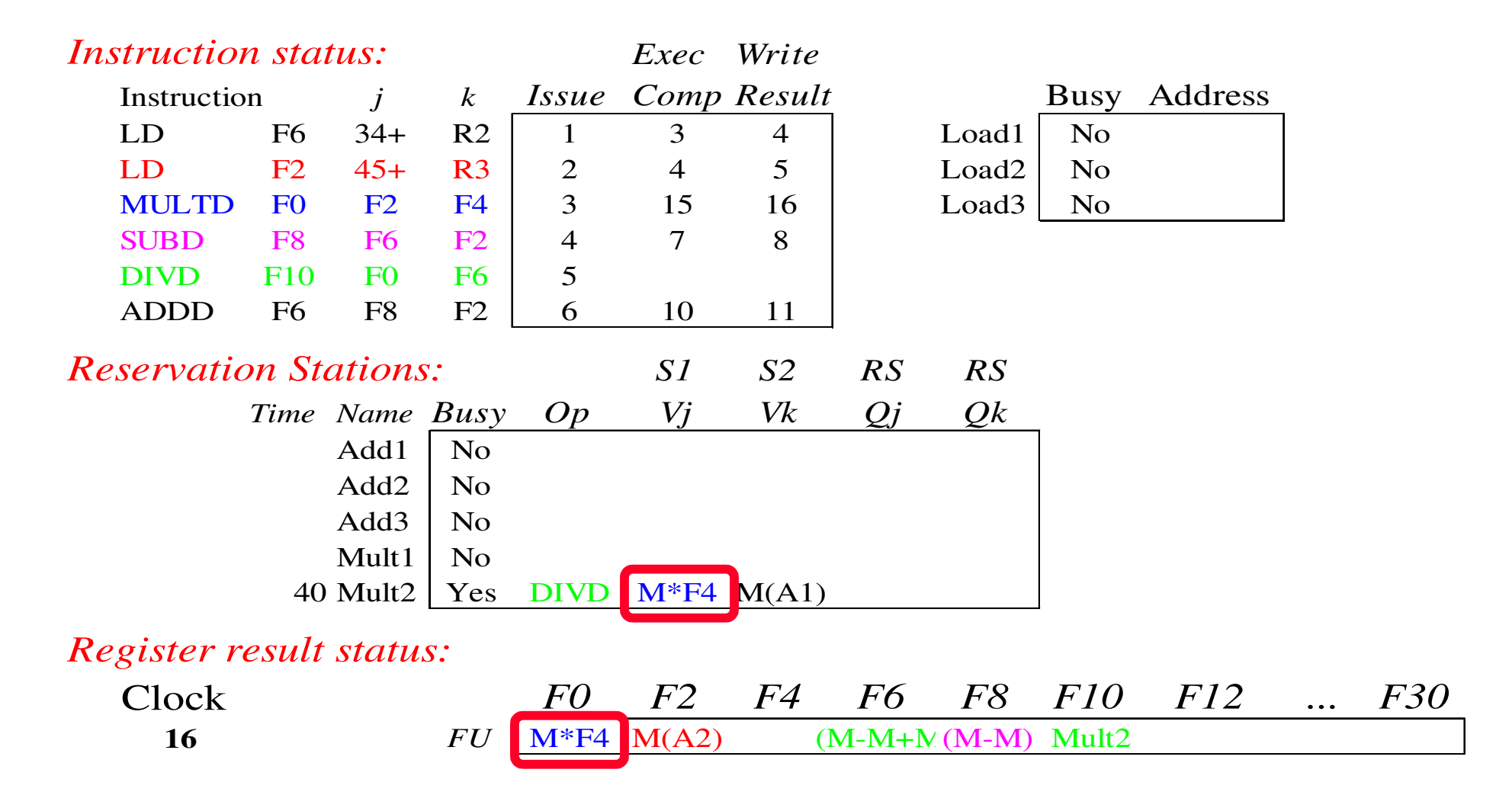

 $\bullet$ Agora é só esperar que Mult2 (DIVD) complete

MO401-2007Revisado

# Pulando alguns ciclos<br>(façam como exercício os ciclos faltantes?)

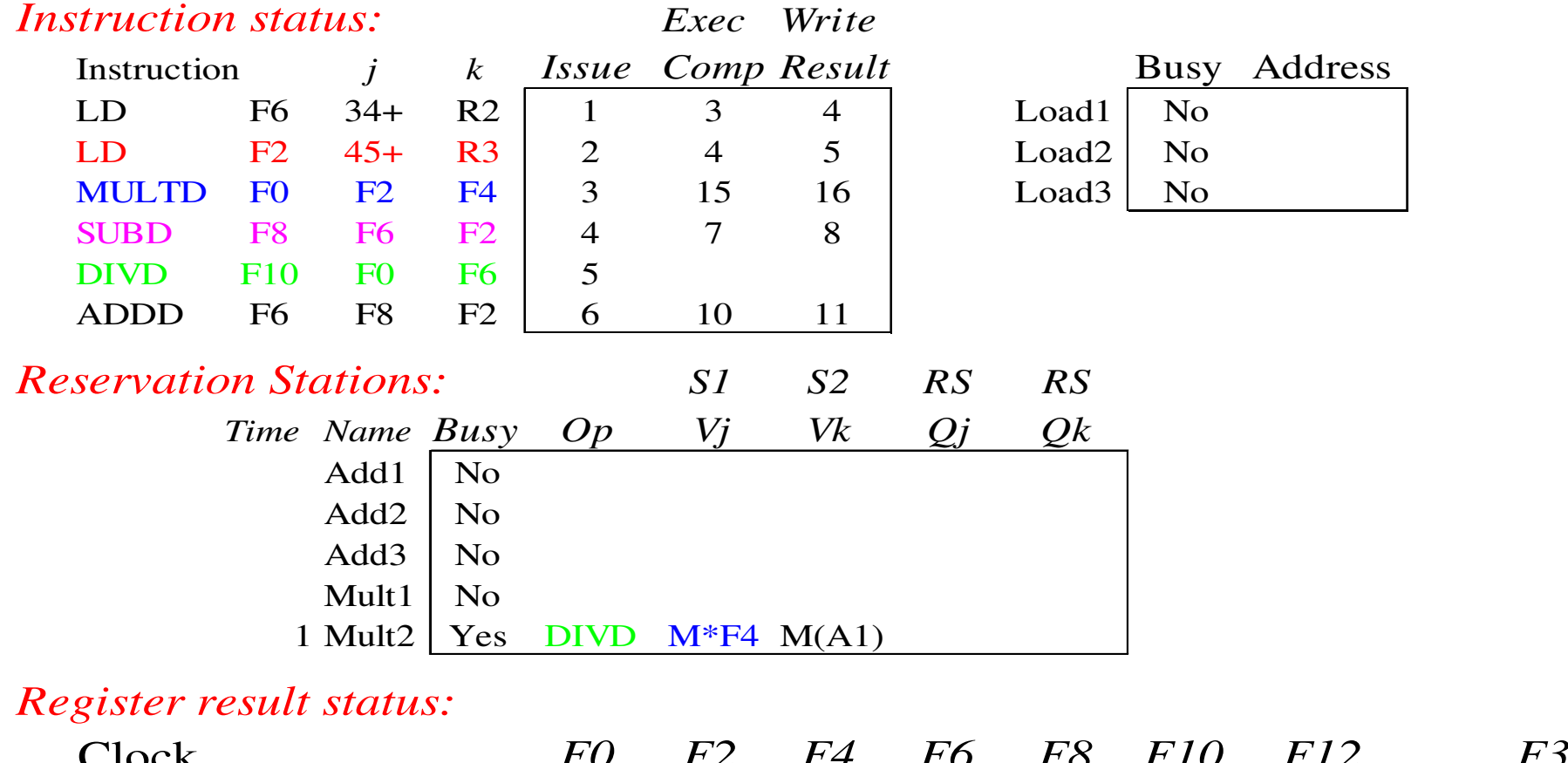

Clock *F0 F2 F4 F6 F8 F10 F12 ... F30* **55** *FU* $FU$  | M\*F4 M(A2) (M-M+N(M-M) Mult2

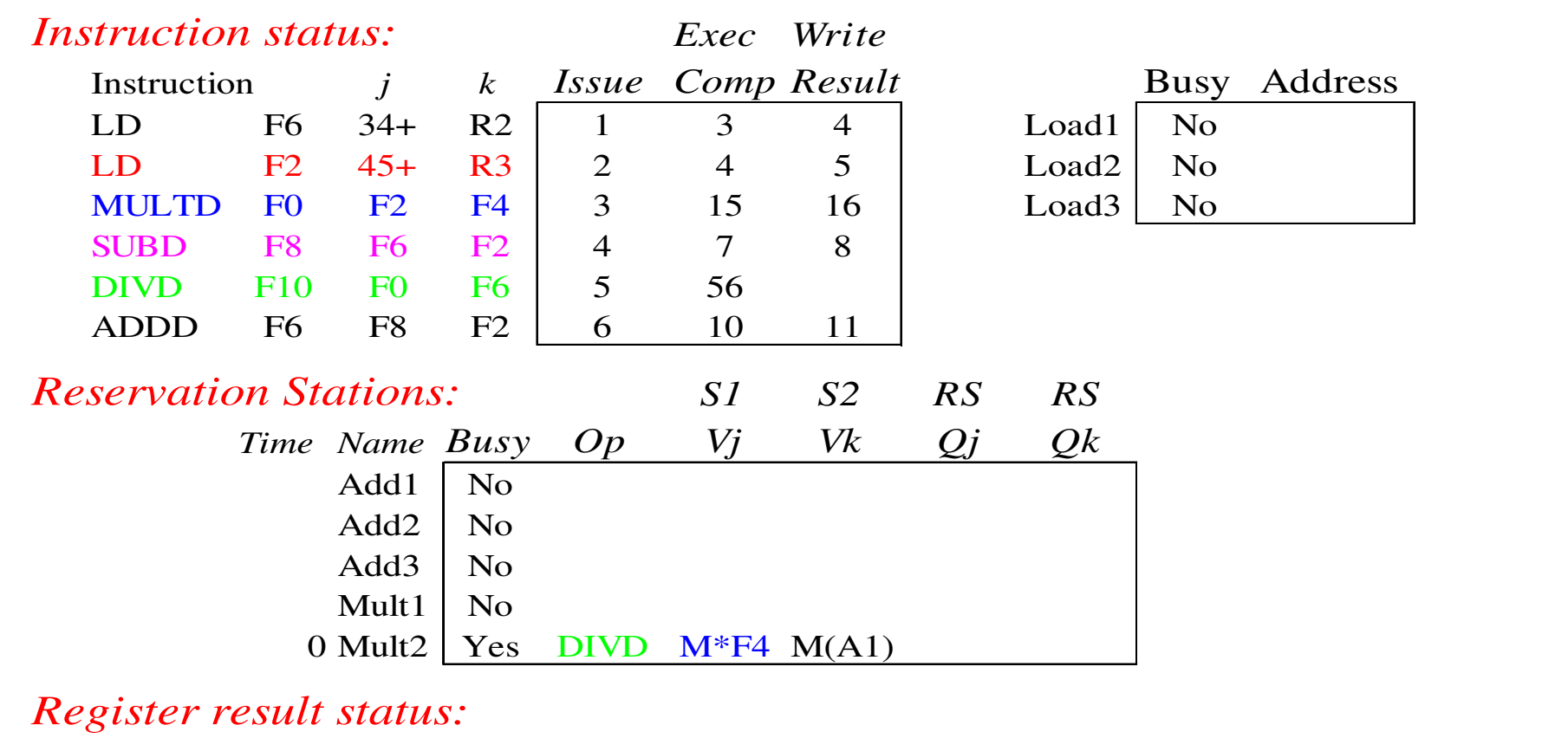

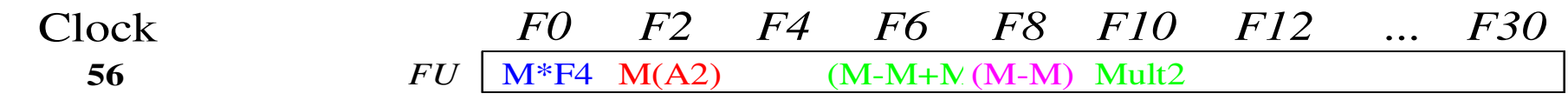

MO401-2007• Mult2 (DIVD) completa; alguém esperando pormult2?

Revisado

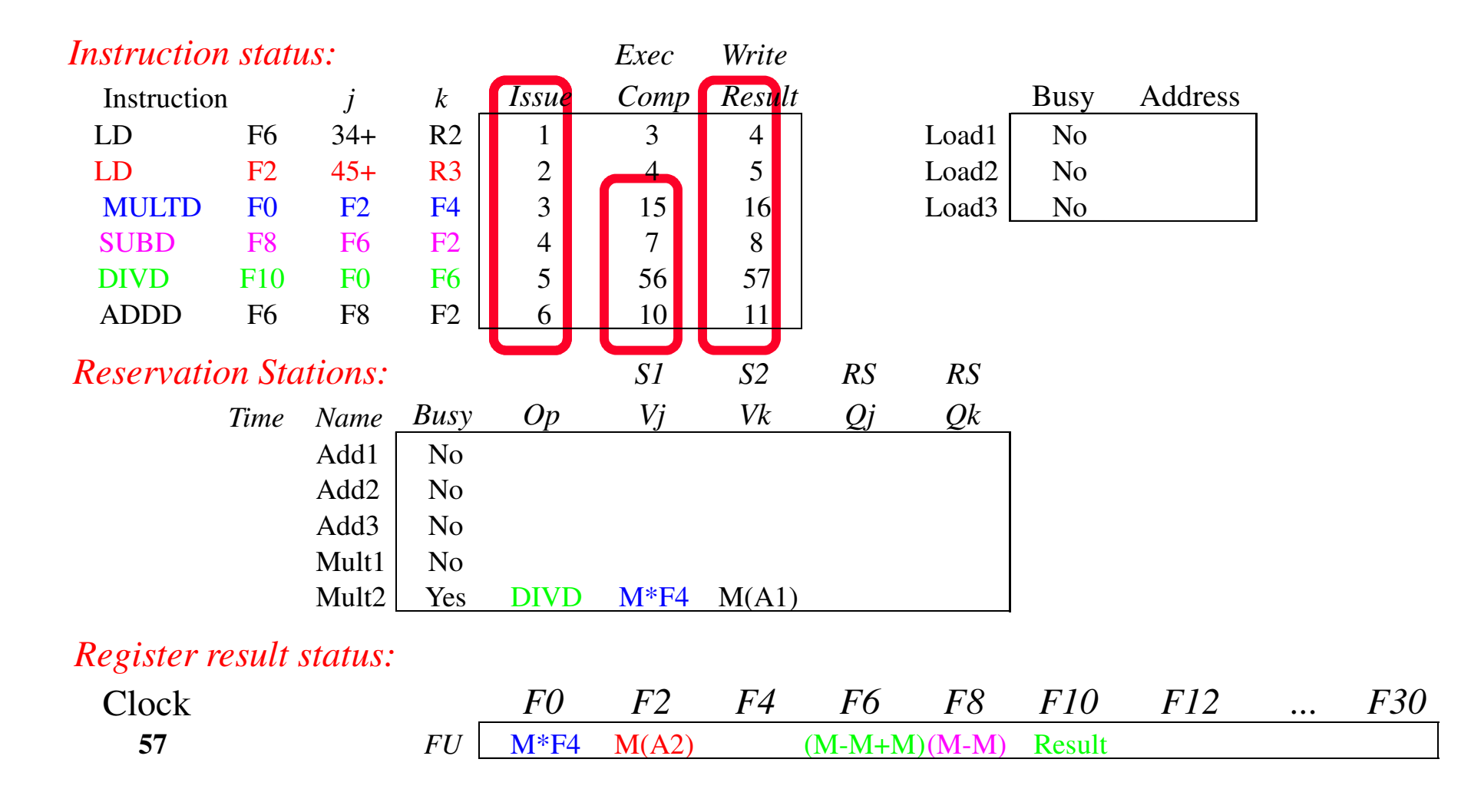

 $_{\text{\tiny MO401-2007}}$ order completion. Revisado• In-order issue, out-of-order execution e out-of-